# Common code for CTANGLE and CWEAVE

(Version 4.11 [TEX Live])

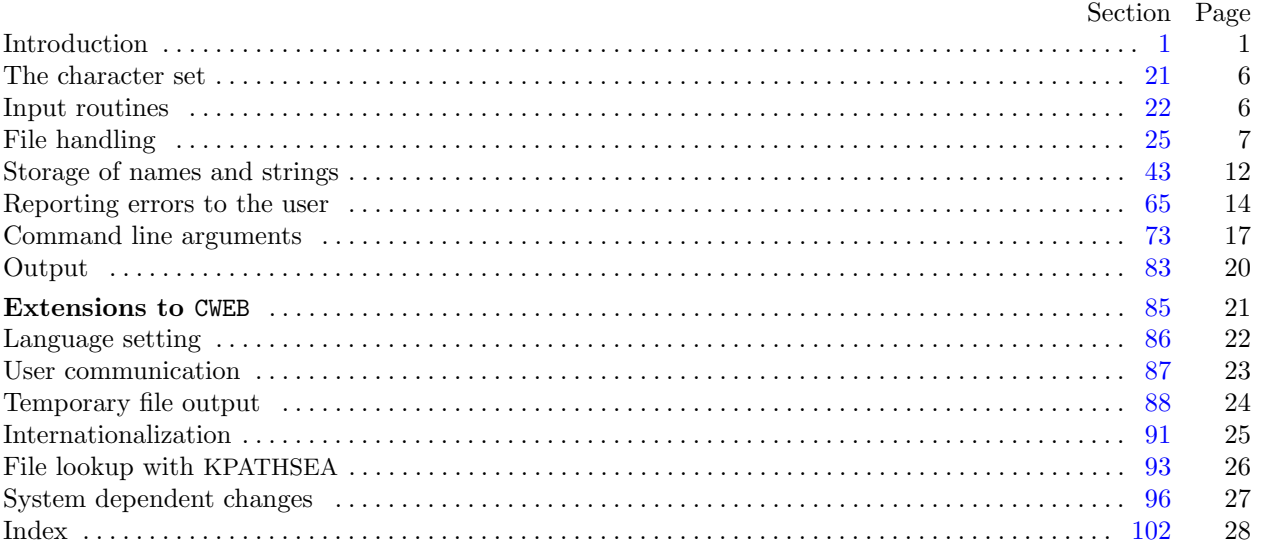

Copyright *⃝*c 1987, 1990, 1993, 2000 Silvio Levy and Donald E. Knuth

Permission is granted to make and distribute verbatim copies of this document provided that the copyright notice and this permission notice are preserved [on](#page-1-0) a[ll](#page-1-0) [c](#page-2-0)o[p](#page-2-0)i[es.](#page-3-0)

Per[mis](#page-7-0)s[ion](#page-8-0) [is gr](#page-9-0)[ant](#page-10-0)[ed](#page-11-0) [to](#page-11-0) [copy and](#page-12-0) [distrib](#page-13-0)[ut](#page-14-0)e [m](#page-14-0)[od](#page-15-0)i[fied versi](#page-16-0)[ons of](#page-17-0) [th](#page-18-0)i[s document](#page-19-0) [under](#page-20-0) [th](#page-21-0)[e c](#page-22-0)[ond](#page-23-0)[itions](#page-24-0) [for](#page-24-0) verb[atim](#page-25-0) c[opying, p](#page-26-0)[rovided that the ent](#page-27-0)i[re r](#page-28-0)esulting derived work is given a different name and distributed under the terms of a permission notice identical to this one.

Editor's Note: The present variant of this C/WEB source file has been modified for use in the T<sub>E</sub>X Live system.

The following sections were changed by the change file: 1, 2, 3, 4, 5, 6, 7, 8, 9, 10, 11, 12, 13, 14, 15, 16, 17, 18, 20, 23, 25, 29, 30, 32, 34, 35, 36, 38, 39, 41, 46, 51, 57, 58, 60, 62, 67, 68, 69, 71, 73, 74, 75, 77, 80, 81, 82, 83, 84, 85, 86, 87, 88, 89, 90, 91, 92, 93, 94, 95, 96, 97, 98, 99, 100, 101, 102.

# <span id="page-1-0"></span>*§*1 Common code for CTANGLE and CWEAVE (4.11 [TEX Live]) INTRODUCTION 1

**1\* Intr[o](#page-2-0)duction.** This file contains code common to CTANGLE, CWEAVE, and CTWILL, which roughly concerns the following problems: character uniformity, input routines, error handling and parsing of command line. We have tried to concentrate in this file all the system dependencies, so as to maximize portability.

In the texts belo[w w](#page-6-0)e will sometimes use CWEB to refer to any of the three component programs, if no confusion can arise.

The file begins with a few basic definitions.

*⟨*Include files 4\* *⟩ ⟨*Preprocessor definitions*⟩ ⟨* Common code for CWEAVE and CTANGLE 2\* *⟩ ⟨* Global variables 18\* *⟩ ⟨*Predeclaration of procedures 3\* *⟩*

2<sup>\*</sup>. The details will be filled in due course. The interface "common.h" of this COMMON module is included first. It is also used by the main programs.

First comes general stuff:

```
⟨ Common code for CWEAVE and CTANGLE 2* ⟩ ≡
  typedef uint8 t eight bits;
  typedef uint16 t sixteen bits;
  typedef enum {
    ctangle , cweave , ctwill
  } cweb;
  extern cweb program; ▷ CTANGLE or CWEAVE or CTWILL? ◁
  extern int phase ; ▷ which phase are we in? ◁
See also sections 5^*, 6^*, 7^*, 9^*, 10^*, 12^*, 14^*, and 15^*.
This code is used in section 1*.
```
**3\*.** The procedure that gets everything rolling:

*⟨*Predeclaration of procedures 3\* *⟩ ≡* **extern void** *common init*(**void**); See also sections 8\*, 11\*, 13\*, 24, 28, 33, 55, 64, 76, and 98\*.

This code is used in section  $1^*$ .

<span id="page-2-0"></span>

**4\*.** You may have noticed that almost all "strings" in the CWEB sources are placed in the context of the ' ' macro. This is just a shortcut for the '*gettext*' function from the "GNU gettext utilities." For systems that do not have this library installed, we wrap things for neutral behavior without internationalization. For backward compatibility with pre-ANSI compilers, we replace the "standard" header file 'stdbool.h' with the KPATHSEA interface 'simpletypes.h'.

```
\#\text{define} (s) gettext(s)
⟨Include files 4* ⟩ ≡
#include <ctype.h> ▷ definition of isalpha , isdigit and so on ◁
#include <kpathsea/simpletypes.h> ▷ boolean, true and false ◁
#include <stddef.h> ▷ definition of ptrdiff t ◁
#include <stdint.h> ▷ definition of uint8 t and uint16 t ◁
#include <stdio.h> ▷ definition of printf and friends ◁
#include <stdlib.h> ▷ definition of getenv and exit ◁
#include <string.h> ▷ definition of strlen, strcmp and so on ◁
#ifndef HAVE_GETTEXT
#define HAVE_GETTEXT 0
#endif
#if HAVE_GETTEXT
#include <libintl.h>
#else
#define gettext(a) a
#endif
See also sections 91^*, 93^*, and 96^*.
This code is used in section 1^*.
```
## **5\*.** Code related to the character set:

```
#define and and ◦4 ▷ '&&' ; corresponds to MIT's ∧ ◁
                         #define lt lt ◦20 ▷ '<<' ; corresponds to MIT's ⊂ ◁
\#define qt\_qt \degree 21 \Rightarrow \Rightarrow '>}; corresponds to MIT's \Box \triangleleft#define plus plus ◦13 ▷ '++' ; corresponds to MIT's ↑ ◁
#define minus minus ◦1 ▷ '−−' ; corresponds to MIT's ↓ ◁
#define minus gt ◦31 ▷ '−>' ; corresponds to MIT's → ◁
\#\text{define } non\_eq \text{ } ^{\circ}32 \quad \Rightarrow '!='; corresponds to MIT's \neq \triangleleft#define lt eq ◦34 ▷ '<=' ; corresponds to MIT's ≤ ◁
\# \text{define } gt\_eq \text{ } \degree 35 \quad \Rightarrow '>='; \text{ corresponds to MIT's } \geq \triangleleft\# \text{define} \ e q\_eq \ ^\circ 36 \quad \Rightarrow \ ^{\prime =='}; \text{ corresponds to MIT's} \equiv \ \triangleleft#define or or ◦37 ▷ '||' ; corresponds to MIT's ∨ ◁
#define dot dot dot ◦16 ▷ '...' ; corresponds to MIT's ∞ ◁
#define colon colon ◦6 ▷ '::' ; corresponds to MIT's ∈ ◁
#define period ast ◦26 ▷ '.*' ; corresponds to MIT's ⊗ ◁
#define minus gt ast ◦27 ▷ '−>*' ; corresponds to MIT's ↔ ◁
\#define compress(c) if (loc + \leq limit) return c⟨ Common code for CWEAVE and CTANGLE 2* ⟩ +≡
  extern char section text[ ]; ▷ text being sought for ◁
  extern char ∗section text end ; ▷ end of section text ◁
  extern char ∗id first; ▷ where the current identifier begins in the buffer ◁
  extern char ∗id loc; ▷ just after the current identifier in the buffer ◁
```
### <span id="page-3-0"></span>*§*6 Common code for CTANGLE and CWEAVE (4.11 [TEX Live]) INTRODUCTION 3

**6\*.** Code related to input routines:

 $\# \textbf{define } x is alpha(c) \text{ } (is alpha((\textbf{int})(c)) \land ((\textbf{eight\_bits})(c) < ^{\circ}200))$  $\# \textbf{define } \textit{xisdigit}(c) \text{ } (\textit{isdigit}((\textbf{int})(c)) \land ((\textbf{eight\_bits})(c) < ^\circ 200))$  $\# \text{define } \text{rissue}(c) \quad (\text{isspace}((\text{int})(c)) \land ((\text{eight\_bits})(c) < ^{\circ}200))$  $\# \text{define } \text{rissue}(c) \quad (\text{isspace}((\text{int})(c)) \land ((\text{eight\_bits})(c) < ^{\circ}200))$  $\# \text{define } \text{rissue}(c) \quad (\text{isspace}((\text{int})(c)) \land ((\text{eight\_bits})(c) < ^{\circ}200))$  $\#\text{define } x \text{ is } lower(c) \text{ (is } lower(\text{int})(c)) \land ((\text{eight\_bits})(c) < ^{\circ}200))$  $\# \text{define } \text{risupper}(c) \text{ (isupper}((\text{int})(c)) \land ((\text{eight\_bits})(c) < ^{\circ}200))$  $\# \textbf{define } \; \textit{x} \textit{is} \textit{x} \textit{digit}(c) \; \; (\textit{is} \textit{x} \textit{digit}((\textbf{int})(c)) \land ((\textbf{eight} \textbf{bits})(c) < \text{°} \text{200}))$ #**define** *isxalpha* (*c*) ((*c*) *≡* '\_' *∨* (*c*) *≡* '\$') *▷* non-alpha characters allowed in identifier *◁*  $\#\text{define } is high(c) \quad ((\text{eight\_bits})(c) > \textdegree 177)$  $\langle$  Common code for CWEAVE and CTANGLE  $2^*$   $\rangle$  +≡<br>extern char *buffer*  $|\cdot|$ :  $\rangle$  where each line of i **extern char** *buffer* [ ]; *▷* where each line of input goes *◁* **extern char** *∗buffer end* ; *▷* end of *buffer ◁* **extern char** *∗loc*; *▷* points to the next character to be read from the buffer *◁* **extern char** *∗limit*; *▷* points to the last character in the buffer *◁* **7\*.** Code related to file handling: **format** *line x ▷* make *line* an unreserved word *◁* #**define** *max include depth* 10 *▷* maximum number of source files open simultaneously, not counting the change file *◁* #**define** *max file name length* 1024 #**define** *cur file file* [*include depth* ] *[▷](#page-1-0)* current file *◁* #**define** *cur file name file name* [*include depth* ] *▷* current file name *◁* #**define** *cur line line* [*include depth* ] *▷* number of current line in current file *◁* #**define** *web file file* [0] *▷* main source file *◁* #**define** *web file name file name* [0] *▷* main source file name *◁ ⟨* Common code for CWEAVE and CTANGLE 2\* *⟩* +*≡* **extern int** *include depth* ; *▷* current level of nesting *◁* **extern FILE** *∗file* [ ]; *▷* stack of non-change files *◁* **extern FILE** *∗change file* ; *▷* change file *◁* **extern char** *file name* [ ][*max file name length* ]; *▷* stack of non-change file names *◁* **extern char** *change file name* [ ]; *▷* name of change file *◁* **extern char** *∗found filename* ; *▷* filename found by *kpse find file ◁* **extern int** *line* [ ]; *▷* number of current line in the stacked files *◁* **extern int** *change line* ; *▷* nu[m](#page-1-0)ber of current line in change file *◁* **extern int** *change depth* ; *▷* where @y originated during a change *◁* **extern boolean** *input has ended* ; *▷* if there is no more input *◁* **extern boolean** *changing*;  $\triangleright$  if the current line is from *change\_file*  $\triangleleft$ **extern boolean**  $web$ -file\_open;  $\triangleright$  if the web file is being read  $\triangleleft$ **8\*.** *⟨*Predeclaration of procedures 3\* *⟩* +*[≡](#page-1-0)* **extern boolean**  $get\_line(\text{void}); \quad \triangleright$  inputs the next line  $\triangleleft$ **extern void** *check complete* (**void**); *▷* checks that all changes were picked up *◁* **extern void** *reset input*(**void**); *▷* initialize to read the web file and change file *◁* **9\*.** Code related to section numbers: *⟨* Common code for CWEAVE and CTANGLE 2\* *⟩* +*≡* **extern sixteen bits** *section count*; *▷* the current section number *◁* **extern boolean** *changed section*[ ]; *▷* is the section changed? *◁* **extern boolean** *change pending* ; *▷* is a decision about change still unclear? *◁* **extern boolean** *print where* ; *▷* tells CTANGLE to print line and file info *◁*

<span id="page-4-0"></span>

**10\*.** Code related to identifier and section name storage:

 $\# \text{define } length(c) \text{ (size=t)}((c+1)-byte\_start - (c) \# \text{define } length(c) \text{ (size=t)}((c+1)-byte\_start - (c) \# \text{define } length(c) \text{ (size=t)}((c+1)-byte\_start - (c)$ *byte start*) *▷* the length of a name *◁*  $\# \text{define } print\_id(c) \text{ } term\_write((c) \rightarrow byte\_start, length(c)) \quad \triangleright \text{ print } \text{ identifier } \triangleleft$ #**define** *llink link ▷* left link in binary search tree for section names *◁* #**define** *rlink dummy .Rlink ▷* right link in binary search tree for section names *◁* #define *root* name\_dir-rlink *rlink ▷* the root of the binary search tree for section names *◁*  $\#\textbf{define}$  *ilk* dummy.Ilk  $\triangleright$  used by CWEAVE only  $\triangleleft$ *⟨* Common code for CWEAVE and CTANGLE 2\* *⟩* +*≡* **typedef struct name info** *{* **char** *∗byte start*; *▷* beginning of the name in *byte mem ◁* **struct name info** *∗link* ; **union** *{* **struct name info** *∗Rlink* ; *▷* right link in binary search tree for section names *◁* **eight**\_bits  $Ilk$ ;  $\rhd$  used by identifiers in CWEAVE only  $\triangleleft$ *} dummy* ; **void** *∗equiv or xref* ; *▷* info corresponding to names *◁ }* **name info**; *▷* contains information about an identifier or section name *◁* **typedef name info** *∗***name pointer**; *▷* pointer into array of **name info**s *◁* **typedef name pointer** *∗***hash pointer**; **extern char** *byte mem*[ ]; *▷* characters of names *◁* **extern char** *∗byte mem end* ; *▷* end of *byte mem ◁* **extern char** *∗byte ptr* ; *▷* first unused position in *byte mem ◁* **extern name info** *name dir* [ ]; *▷* information about names *◁* **extern name pointer** *name dir [e](#page-1-0)nd* ; *▷* end of *name dir ◁* **extern name pointer** *name ptr* ; *▷* first unused position in *name dir ◁* **extern name pointer** *hash* [ ]; *▷* heads of hash lists *◁* **extern hash pointer** *hash end* ; *▷* end of *hash ◁* **extern hash pointer** *hash ptr* ; *▷* index into hash-head array *◁* **11\***  $\langle$  Predeclaration of procedures  $3^*$   $\rangle$  += **extern name pointer** *id lookup*(**const char** *∗,* **const char** *∗,* **eight bits**); *▷* looks up a string in the identifier table *◁* **extern name pointer** *section lookup*(**char** *∗,* **char** *∗,* **boolean**); *▷* finds section name *◁* **extern void** *print prefix name* (**name pointer**); **extern void** *print section name* (**name pointer**); **extern void** *sprint section name* (**char** *∗,* **name pointer**); **extern boolean** *names match* (**name pointer***,* **const char** *∗,* **size t***,* **eight bits**); *▷* two routines defined in ctangle.w and cweave.w *◁* **extern void** *init node* (**name pointer**); **12\*.** Code related to error handling: #**define** *spotless* 0 *▷ history* value for normal jobs *◁* #**define** *harmless message* 1 *▷ histo[ry](#page-1-0)* value when non-serious info was printed *◁* #**define** *error message* 2 *▷ history* value when an error was noted *◁* #**define** *fatal message* 3 *▷ history* value when we had to stop prematurely *◁*  $\# \text{define } mark\_harmless() \text{ if } (history \equiv spots) history \leftarrow harmless\_message$ #**define** *mark error* () *history ← error message*

#**define** *confusion*(*s*) *fatal*( ("!␣This␣can't␣happen:␣")*, s*)

*⟨* Common code for CWEAVE and CTANGLE 2\* *⟩* +*≡*

**extern int** *history* ; *▷* indicates how bad this run was *◁*

### <span id="page-5-0"></span>*§*13 Common code for CTANGLE and CWEAVE (4.11 [TEX Live]) INTRODUCTION 5

```
13*. ⟨Predeclaration of procedures 3* ⟩ +≡
  extern int w \nmid \text{w}(\text{void}); \rightharpoonup indicate history and exit ◁
  extern void err print(const char ∗); ▷ print error message and context ◁
  extern void fatal(const char ∗, const char ∗); ▷ issue error message and die ◁
  extern void overflow(const char ∗); ▷ succumb because a table has overflowed ◁
  extern void cb show banner (void); ▷ copy banner back to common.w ◁
  extern void print stats (void); ▷ defined in ctangle.w and cweave.w ◁
14*. Code related to command line arguments:
#define show banner flags ['b'] ▷ should the banner line be printed? ◁
                                          \triangleright should progress reports be printed? ◁
#define show happiness flags ['h'] ▷ should lack of errors be announced? ◁
#define show stats flags ['s'] ▷ should statistics be printed at end of run? ◁
#define make xrefs flags ['x'] ▷ should cross references be output? ◁
#define check for change flags ['c'] ▷ check temporary output for changes ◁
⟨ Common code for CWEAVE and CTANGLE 2* ⟩ +≡
  extern int argc; ▷ copy of ac parameter to main ◁
  extern char **argv; ▷ copy of av parameter to main ◁ extern char C_file_name[]; ▷ name of C_file ◁
  ext{ern char} C-file name[i];
  extern char tex\{f} textrm{f} \textrm{f} \textrm{f} \textrm{f} \textrm{f} \textrm{f} \textrm{f} \textrm{f} \textrm{f} \textrm{f} \textrm{f} \textrm{f} \textrm{f} \textrm{f} \textrm{f} \textrm{f} \textrm{f} \textrm{f} \textrm{f} \textrm{f} \textrm{f} \textrm{f} extern char idx\_file\_name[]; \triangleright name of idx\_file \triangleleftextern char scn file name [ ]; ▷ name of scn file ◁
  extern char check file name [ ]; ▷ name of check file ◁
  extern boolean flags [ ]; ▷ an option for each 7-bit code ◁
  extern const char ∗use language ; ▷ prefix to cwebmac.tex in TEX output ◁
15*. Code related to output:
#define update terminal() fflush (stdout) ▷ empty the terminal output buffer ◁
\# \text{define } new\_line() \quad putchar(\lambda \in \mathbb{R})#define term write (a, b) fflush (stdout), fwrite (a, sizeof(char), b, stdout)
⟨ Common code for CWEAVE and CTANGLE 2* ⟩ +≡
  extern FILE ∗C file ; ▷ where output of CTANGLE goes ◁
  extern FILE ∗tex file ; ▷ where output of CWEAVE goes ◁
  extern FILE ∗idx file ; ▷ where index from CWEAVE goes ◁
  extern FILE ∗scn file ; ▷ where list of sections from CWEAVE goes ◁
  extern FILE ∗active file ; ▷ currently active file for CWEAVE output ◁
  extern FILE ∗check file ; ▷ temporary output file ◁
```
**16\*** The following parameters are sufficient to handle T<sub>E</sub>X (converted to CWEB), so they should be sufficient for most applications of CWEB.

#**define** *buf size* 1000 *▷* maximum length of input line, plus one *◁* #**define** *longest name* 10000 *▷* file names, section names, and section texts shouldn't be longer than this *◁*  $\# \text{define } long\_buf\_size \text{ (} but\_size + longest\_name \text{)} \quad \triangleright \text{ for } \text{CWEAVE } \triangleleft$ #**define** *max bytes* 1000000

*▷* the number of bytes in identifiers, index entries, and section names; must be less than 2 <sup>24</sup> *◁* #**define** *max names* 10239 *▷* number of identifiers, strings, section names; must be less than 10240 *◁* #**define** *max sections* 4000 *▷* greater than the total number of sections *◁*

**17\*.** End of COMMON interface.

<span id="page-6-0"></span>

**18\*.** In certain cases [CT](#page-1-0)[A](#page-7-0)NGLE and CW[EAV](#page-12-0)E s[hou](#page-17-0)l[d d](#page-20-0)o [a](#page-22-0)lmost[, b](#page-23-0)ut not quite, the same thing. In these cases we've written common code for both, differentiating between the two by means of the global variable *program*. And CTWILL adds some extra twists.

*⟨* Global variables 18\* *⟩ ≡* **cweb** *program*; *▷* CTANGLE or CWEAVE or CTWILL? *◁* See also sections 19, 21, 22, 25\*, 26, 42, 43, 44, 46\*, 65, 73\*, 83\*, 86\*, and 87\*. This code is used in section  $1^*$ .

**20\*.** There's an initialization procedure th[at](#page-25-0) gets both CTANGLE and C[WEA](#page-26-0)VE off to a good start. We will fill in the details of this procedure later.

**void** *common init*(**void**)

*{*

```
⟨Initialize pointers 45 ⟩
⟨ Set up PROGNAME feature and initialize the search path mechanism 94* ⟩
Set locale and bind language catalogs 92^* \rangle
```
*⟨* Set the default options common to CTANGLE and CWEAVE 74\* *⟩*

*⟨* Scan arguments and open output files 84\* *⟩*

```
}
```
**23\*.** In the unlikely event that your standard I/O library does not support *feof* and *getc* you may have to change things here.

**static boolean**  $input\_ln($   $\triangleright$  **copies a line into** *buffer* **or returns** *false* $\triangleleft$ **FILE** *∗fp*) *▷* what file to read from *◁ {* **int** *c ←* EOF; *▷* character read; initialized so some compilers won't complain *◁* **char** *∗k*; *▷* where next character goes *◁* **if**  $(feof (fp))$  **return**  $false; \rightarrow \infty$  we have hit end-of-file  $\triangleleft$ *limit*  $\leftarrow$  *k*  $\leftarrow$  *buffer*;  $\quad$  *⊳* beginning of buffer  $\triangleleft$ **while**  $(k ≤ buffer\_end \land (c ← getc(fp)) ≠$  EOF  $\land c ≠ ' \n\land n'$ ) **if**  $((*(k++) \leftarrow c) \neq \iota \urcorner \urcorner \wedge c \neq \iota \urcorner \urcorner \urcorner)$  *limit* ← *k*; **if**  $(k > buffer\_end)$  { **while**  $((c \leftarrow \text{getc}(\text{fp})) \neq \text{EOF} \land c \neq \text{'\n} \land n'$ ) ; *⊳* discard rest of line *⊲*  $loc \leftarrow \text{buffer}; \text{err\_print}(\mathcal{L}(\mathbf{u} \cdot \mathbf{I}) \mathbf{p} \cdot \mathbf{u} \cdot \mathbf{I} \cdot \mathbf{p} \cdot \mathbf{u} \cdot \mathbf{p} \cdot \mathbf{p} \cdot$ *}* **if** (*c ≡* EOF *∧ limit ≡ buffer* ) **return** *false* ; *▷* there was nothing after the last newline *◁* **return** *true* ; *}*

<span id="page-7-0"></span>**25\*. File handl[ing](#page-6-0).** Now comes the problem of deciding which file to read from next. Recall that the actual text that CWEB should process comes from two streams: a *web file* , which can contain possibly nested include commands @i, and a *change file* , which might also contain includes. The *web file* together with the currently open include files form a stack *file* , whose names are stored in a parallel stack *file name* . The boolean *changing* tells whether or not we're reading from the *change file* .

The line number of each open file is also kept for error reporting and for the benefit of CTANGLE.

*⟨* Global variables 18\* *⟩* +*≡* **int** *include depth* ; *▷* current level of nesting *◁* **FILE** *∗file* [*max include depth* ]; *▷* stack of non-change files *◁* **FILE**  $*change$   $file$ ;  $\triangleright$  change file  $\triangleleft$ **char** *file name* [*max include depth* ][*max file name length* ]; *▷* stack of non-change file names *◁* **char** *change\_file\_name*  $\{max\_file\_name\_length\}; \Rightarrow$  name of change file  $\triangleleft$ **char** *∗found filename* ; *▷* filename found by *kpse find file ◁* **int**  $line [max\_include\_depth]$ ;  $\rangle$  number of current line in the stacked files  $\triangleleft$ **int** *change line* ; *▷* number of current line in change file *◁* **int** *change depth* ; *▷* where @y originated during a change *◁* **boolean** *input has ended* ; *▷* if there is no more input *◁* **boolean** *changing* ; *▷* if the current line is from *change file ◁* **boolean**  $web_{\text{}file\_open} \leftarrow false; \Rightarrow$  if the web file is being read  $\triangleleft$ 

**29\*.** While looking for a line that begins with @x in the change file, we allow lines that begin with @, as long as they don't begin with @y, @z, or @i (which would probably mean that the change file is fouled up).

*⟨* Skip over comment lines in the change file; **return** if end of file 29\* *⟩ ≡*

```
while (true ) {
   change\_line \leftrightarrow;
  if (¬input ln(change file )) return;
  if (limit < buffer + 2) continue;
  if (buffer[0] \neq \text{'0'} continue;
  if (xisupper(bluffer[1])) buffer [1] \leftarrow \text{tolower}((\text{int}) \text{ buffer}[1]);if (buffer[1] \equiv 'x') break;
  if (buffer [1] ≡ 'y' ∨ buffer [1] ≡ 'z' ∨ buffer [1] ≡ 'i') {
     loc \leftarrow buffer + 2; err\_print(\_("!\_Missing_\cup @x_\cup in_\cup change_\cup file"));}
}
```
This code is used in section 27.

**30\*.** Here we are looking at lines following the @x.

```
⟨ Skip to the next nonblank line; return if end of file 30* ⟩ ≡
  do {
     change\_line \leftrightarrow;
     \mathbf{if} (\neg input\_ln(\text{change\_file})) {
        err print( ("!␣Change␣file␣ended␣after␣@x")); return;
     }
  } while (limit ≡ buffer );
This code is used in section 27.
```
<span id="page-8-0"></span>

*}*

**32\*.** The following procedure is used to see if the next change entry should go into effect; it is called only when *changing* is *false* . The idea is to test whether or not the current contents of *buffer* matches the current contents of *change buffer* . If not, there's nothing more to do; but if so, a change is called for: All of the text down to the @y is supposed to match. An error message is issued if any discrepancy is found. Then the procedure prepares to read the next line from *change file* .

When a match is found, the current section is marked as changed unless the first line after the  $\alpha x$  and after the  $\mathsf{Q}y$  both start with either ' $\mathsf{Q}^*$ ' or ' $\mathsf{Q}_\sqcup$ ' (possibly preceded by whitespace).

This procedure is called only when *buffer < limit*, i.e., when the current line is nonempty.

#**define** *if section start make pending* (*b*)

```
∗limit ← '!'; for (loc ← buffer ; xisspace (∗loc); loc ++) ; ∗limit ← '␣';
        if (*loc \equiv '@' \land (xisspace*(loc + 1)) \lor *(loc + 1) \equiv '**')) change_pending ← b
static void check change (void) ▷ switches to change file if the buffers match ◁
{
  int n \leftarrow 0; ⊳ the number of discrepancies found \triangleleftif (lines dont match ) return;
  change\_pending \leftarrow false;\mathbf{if} (\neg \textit{changed\_section}[\textit{section\_count}]) {
     if section start make pending (true );
     if (\neg change\_pending) changed\_section[section\_count] \leftarrow true;}
  while (true ) {
     change \leftarrow print\_where \leftarrow true; change\_line ++;\mathbf{if} (\neg input\_ln(\text{change\_file})) {
        err print( ("!␣Change␣file␣ended␣before␣@y")); change limit ← change buffer ;
        changing \leftarrow false; return;
     }
     if (limit > buffer + 1 ∧ buffer [0] ≡ '@') {
        if (xisupper(bluffer[1])) buffer [1] \leftarrow \text{tolower}((\text{int}) \text{buffer}[1]);⟨If the current line starts with @y, report any discrepancies and return 34* ⟩
     }
     ⟨ Move buffer and limit to change buffer and change limit 31 ⟩
     change \leftarrow false; \ cur\_line \leftrightarrow;
     while (\neg input\_ln(cur\_file)) { \triangleright pop the stack or quit √
        if (include\_\_depth \equiv 0) {
           err print( ("!␣CWEB␣file␣ended␣during␣a␣change")); input has ended ← true ; return;
        }
        include depth −−; cur line ++;
     }
     if (lines_dont_match) n<sup>++</sup>;
   }
```

```
34*. ⟨If the current line starts with @y, report any discrepancies and return 34* ⟩ ≡
  if (buffer [1] ≡ 'x' ∨ buffer [1] ≡ 'z') {
     loc \leftarrow buffer + 2; err\_print(\_("!\_Where\_is_\_the_\_matching\_\emptyset y?"));}
  else if (buffer [1] \equiv 'y') {
    if (n > 0) {
       print f("n! \Box Hmm... \Box \% d \Box", n);err print( ("of␣the␣preceding␣lines␣failed␣to␣match"));
     }
     change\_\_depth \leftarrow include\_\_depth; \text{return};}
```
This code is used in section 32\*.

**35\*.** The *get line* procedure is called when *loc > limit*; it puts the next line of merged input into the buffer and updates the other variables appropriately. A space is placed at the right end of the line. This procedure returns *¬input has ended* because we often want to check the value of that variable after calling the procedure.

If we've just changed from the *cur file* to the *change file* , [or](#page-11-0) if the *cur file* has changed, we tell CTANGLE to print this information in the C file by means of the *print where* flag.

```
boolean get line (void) ▷ inputs the next line ◁
{
restart:
  if (changing ∧ include depth ≡ change depth )
     ⟨ Read from change file and maybe turn off changing 38* ⟩
  if (¬changing ∨ include depth > change depth ) {
     ⟨ Read from cur file and maybe turn on changing 37 ⟩
    if (changing ∧ include depth ≡ change depth ) goto restart;
  }
  if (input has ended ) return false ;
  loc \leftarrow \text{buffer}; \; *limit \leftarrow \text{'\text{G}'};if (buffer [0] ≡ '@' ∧ (buffer [1] ≡ 'i' ∨ buffer [1] ≡ 'I')) {
    loc ← buffer + 2; *limit ←</sup>'while (*loc ≡ '□' ∨ *loc ≡ '∖t') loc ++;
    if (loc > limit) {
       err print( ("!␣Include␣file␣name␣not␣given")); goto restart;
     }
    if (include depth ≥ max include depth − 1) {
       err print( ("!␣Too␣many␣nested␣includes")); goto restart;
     }
     include\_depth++; \rightarrow push input stack \triangleleft⟨ Try to open include file, abort push if unsuccessful, go to restart 36* ⟩
  }
  return true ;
}
```
<span id="page-10-0"></span>

**36\*.** When an @i line is found in the *cur file* , we must temporarily stop reading it and start reading from the named include file. The @i line should give a complete file name with or without double quotes. The actual file lookup is done with the help of the KPATHSEA library; see section *⟨* File lookup with KPATHSEA 93 *⟩* for details. The remainder of the @i line after the file name is ignored.

#**define** *too long* ()

*{ include depth −−*; *err print*( ("!␣Include␣file␣name␣too␣long")); **goto** *restart*; *} ⟨* Try to open include file, abort push if unsuccessful, go to *restart* 36\* *⟩ ≡ {*  ${\bf char} * cur\_file\_name\_end \leftarrow cur\_file\_name + max\_file\_name\_length - 1;$  $char *k \leftarrow cur_{\text{file\_name}};$ **if** (*∗loc ≡* '"') *{*  $loc +$ ; **while**  $(*loc \neq \cdots \land k ≤ cur_file\_name\_end) *k++ ← *loc++;$ **if**  $(loc \equiv limit)$   $k \leftarrow cur\_file_name\_end + 1$ ;  $▶$  **unmatched quote is 'too long'** *∢ }* **else** while  $(*loc \neq'') \wedge *loc \neq' \setminus ' \wedge *loc \neq''' \wedge *k \leq cur_file_name\neq' w) *k \mapsto *loc +;$ **if**  $(k > cur$ -file\_name\_end ) too\_long(); *∗k ←* '\0'; **if**  $((found\_filename \leftarrow kpse\_find\_cweb(cur\_file\_name)) \neq \Lambda$ *∧* (*cur file ← fopen*(*found filename ,* "r")) *̸*= Λ) *{ ▷* Copy name for #**line** directives. *◁* **if**  $(\text{strlen}(found\_filename) < \text{max\_file\_name\_length})$  { **if** (*strcmp*(*cur file name , found filename* ))  $stropy$  (*cur\_file\_name*, *found\_filename* + (( $strcmp$  (*found\_filename*, "./", 2)  $\equiv 0$ ) ? 2 : 0)); *free* (*found filename* ); *}* **else** *fatal*( ("!␣[Fil](#page-9-0)ename␣too␣long\n")*, found filename* );  $cur\text{-}line \leftarrow 0$ ;  $print\text{-}where \leftarrow true$ ; goto  $restart$ ;  $\triangleright$  success  $\triangleleft$ *} include depth −−*; *err print*( ("!␣Cannot␣open␣include␣file")); **goto** *restart*; *}* This code is used in section 35\*.

<span id="page-11-0"></span>*§*38 Common code for CTANGLE and CWEAVE (4.11 [TEX Live]) FILE HANDLING 11 **38\***  $\langle$  Read from *change\_file* and maybe turn off *changing*  $38^*$   $\rangle \equiv$ *{ change line* ++;  $\mathbf{if}$   $(\neg input\_ln(\text{change\_file}))$  { *err print*( ("!␣Change␣file␣ended␣without␣@z")); *buffer* [0] *←* '@'; *buffer* [1] *←* 'z';  $limit \leftarrow buffer + 2;$ *}* **if**  $(limit > buffer)$  {  $\triangleright$  check if the change has ended *√* **if** (*change pending* ) *{ if section start make pending* (*false* ); **if**  $(change\_pending)$  {  $channel\_section$ [section\_count]  $\leftarrow true$ ;  $change\_pending \leftarrow false$ ; *} } ∗limit ←* '␣'; **if** (*buffer*[0]  $\equiv$  '**e**') { **if** (*xisupper* (*buffer* [1])) *buffer* [1] *← tolower* ((**int**) *buffer* [1]); **if** (*buffer* [1] *≡* 'x' *∨ buffer* [1] *≡* 'y') *{*  $loc \leftarrow \text{buffer} + 2; \text{ err} \text{--} \text{print}(\text{---}("! \text{---} \text{where} \text{---} \text{is} \text{---} \text{the} \text{---} \text{matrix} \text{---} \text{@z?}");$ *}* **else if**  $(buffer[1] \equiv 'z')$  $(buffer[1] \equiv 'z')$  $(buffer[1] \equiv 'z')$  {  $prime\_the\_change\_buffer()$ ;  $changing \leftarrow \neg changing$ ;  $print\_where \leftarrow true$ ; *} } } }*

```
This code is used in section 35*.
```
**39\*.** At the end of the program, we will tell the user if the change file had a line that didn't match any relevant line in *web file* .

```
void check complete (void)
{
  if (change\_limit \neq change\_buffer) { \triangleright changing is false ⊲
     strong(buffer, change_buffer, (<b>size_t</b>)(change\_limit - change_buffer + 1));limit ← buffer + (ptrdiff_t)(change_limit - change_luffer); change + true;change\text{-}depth \leftarrow include\text{-}depth; loc \leftarrow buffer;err print( ("!␣Change␣file␣entry␣did␣not␣match"));
  }
}
```

```
41*. The following code opens the input files.
```

```
⟨ Open input files 41* ⟩ ≡
  if ((found\_filename \leftarrow kpse\_find\_cweb(web\_file\_name)) \equiv \Lambda∨ (web_file  ← fopen(found_filename, "r")) \equiv Λ)
    fatal( ("!␣Cannot␣open␣input␣file␣"), web file name );
  else if (strlen(found filename ) < max file name length ) { ▷ Copy name for #line directives. ◁
    if (strcmp(web file name , found filename ))
       strcpy (web_file_name, found_filename + ((strncmp(found_filename, "./", 2) \equiv 0) ? 2 : 0));free (found filename );
  }
  else fatal( ("!␣Filename␣too␣long\n"), found filename );
  web file open \leftarrow true;
  if ((found\_filename \leftarrow kpse\_find\_cweb(charqee\_file\_name)) \equiv \Lambda\vee (change_file \leftarrow fopen(found_filename, "\mathbf{r}")) \equiv \Lambda)
    fatal( ("!␣Cannot␣open␣change␣file␣"), change file name );
  else if (\text{strlen}(\text{found}\_\text{filename}) < \text{max}\_\text{file\_name}\_\text{length}) { \rhd Copy name for #line directives. △
    if (strcmp(change file name , found filename ))
       strcpy (change_file_name , found_filename + ((strccp found_filename , "J", 2) \equiv 0) ? 2 : 0));
    free (found filename );
  }
  else fatal( ("!␣Filename␣too␣long\n"), found filename );
```
This code is used in section 40.

**46\*.** The hash t[abl](#page-6-0)e itself consists of *hash size* entries of type **name pointer**, and is updated by the *id lookup* procedure, which finds a given identifier and returns the appropriate **name pointer**. The matching is done by the function *names\_match*, which is slightly different in CWEAVE and CTANGLE. If there is no match for the identifier, it is inserted into the table.

#**define** *hash size* 8501 *▷* should be prime *◁*

*⟨* Global variables 18\* *⟩* +*≡*

**name\_pointer**  $hash[hash\_size] \leftarrow {\Lambda}; \quad \triangleright \text{ heads of hash lists } \triangleleft$ **hash\_pointer**  $hash\_end \leftarrow hash + hash\_size - 1;$  **▷** end of  $hash \triangleleft$ **hash pointer** *hash ptr* ; *▷* index into hash-head array *◁*

**51\*.** The information associated with a new identifier must be initialized in a slightly different way in CWEAVE than in CTANGLE.

```
⟨Enter a new name into the table at position p 51* ⟩ ≡
  {
     if (\text{byte\_ptr} + l > \text{byte\_mem\_end}) \text{overflow}(\text{("byte\_memry"));
     if (name\_ptr \geq name\_dir\_end) overflow(\_("name"));
     strong (byte\_ptr, first, l); (+)rame_ptr)<sup>-byte_start \leftarrow byte_ptr += l;</sup>
     \mathbf{if} (program \neq ctangle) p\neg i\mathbf{lk} \leftarrow t, init\_node(p);
  }
```
This code is used in section 48.

<span id="page-13-0"></span>**57\*.** Adding a section name to the tree is straightforward if we know its parent and whether it's the *rlink* or *llink* of the parent. As a special case, when the name is the first section being added, we set the "parent" to Λ. When a section name is created, it has only one chunk, which however may be just a prefix; the full name will hopefully be unveiled later. Obviously, *prefix length* starts out as the length of the first chunk, though it may decrease later.

The information associated with a new node must be initialized differently in CWEAVE and CTANGLE; hence the *init node* procedure, which is defined differently in cweave.w and ctangle.w.

```
static name pointer add section name ( ▷ install a new node in the tree ◁
        name_pointer par, \triangleright parent of new node \triangleleftint c, \triangleright right or left? \triangleleftchar ∗first, ▷ first character of section name ◁
        char ∗last, ▷ last character of section name, plus one ◁
        boolean ispref ) ▷ are we adding a prefix or a full name? ◁
  {
     name_pointer p \leftarrow name\_ptr; \triangleright new node ⊲
     {\bf char} *s \leftarrow first_chunk (p);
     size_t name\_len ← (size_t() (last - first + (int) ispref); \rightharpoonup length of section name \triangleleftif (s + name\_len > byte\_mem\_end) overflow(\_(\texttt{"byte\_memory"));
     if (name\_ptr + 1 \geq name\_dir\_end) overflow(\_("name"));
     ( ++name\_ptr) \rightarrow byte\_start \leftarrow byte\_ptr \leftarrow s + name\_len;if (ispref ) {
        ∗(byte ptr − 1) ← '␣'; name len −−; name ptr⃗
link ← name dir ;
        (++name\_ptr) \rightarrow byte\_start \leftarrow byte\_ptr;}
     set\_prefix\_length(p, name\_len); \; \; \textit{strong}(s, first, name\_len); \; \; \textit{p-llink} \leftarrow \textit{p-rlink} \leftarrow \Lambda; \; \; \textit{init\_node}(p);return par \equiv \Lambda ? (root \leftarrow p) : c \equiv less ? (par\neg \text{link} \leftarrow p) : (par \neg \text{rink} \leftarrow p);
  }
58*. static void extend section name (name pointer p, ▷ name to be extended ◁
        char ∗first, ▷ beginning of extension text ◁
        char ∗last, ▷ one beyond end of extension text ◁
        boolean ispref ) ▷ are we adding a prefix or a full name? ◁
  {
     char ∗s;
     name_pointer q \leftarrow p + 1;
     size_t name\_len \leftarrow (size\_t)(last - first + (int) ispref );
     if (name\_ptr \geq name\_dir\_end) overflow(\_("name"));
     while (q\text{-}link \neq name\text{-}dir) q \leftarrow q\text{-}link;
```
 $q$ <sup>2</sup> $link \leftarrow name\_ptr; s \leftarrow name\_ptr \rightarrow byte\_start; name\_ptr \rightarrow link \leftarrow name\_dir;$ 

```
if (s + name\_len > byte\_mem\_end) overflow(\_(\texttt{"byte\_memory"));
```

```
(+) -hame_ptr)<sup>-</sup>byte_start \leftarrow byte_ptr \leftarrow s + name_len; strncpy(s, first, name_len);
if (spref) *(byte_ptr − 1) \leftarrow '\cup';
```

```
}
```
<span id="page-14-0"></span>**60\*.** A legal new name matches an existing section name if and only if it matches the shortest prefix of that section name. Therefore we can limit our search for matches to shortest prefixes, which eliminates the need for chunk-chasing at this stage.

*⟨* Look for matches for new name among shortest prefixes, complaining if more than one is found 60\* *⟩ ≡* **while**  $(p)$  {  $\triangleright$  compare shortest prefix of *p* with new name  $\triangleleft$ 

 $c \leftarrow web\_stromp(first, name\_len, first\_chunk(p), prefix\_length(p));$ **if**  $(c \equiv less \lor c \equiv greater)$  {  $▶$  new name does not match  $p \triangleleft$ **if**  $(r \equiv \Lambda) \Rightarrow$  no previous matches have been found  $\triangleleft$  $par \leftarrow p$ ;  $p \leftarrow (c \equiv less \ ? \ p\text{-}llink : p\text{-}rlink);$ *}* **else** *{ ▷* new name matches *p ◁* **if**  $(r \neq \Lambda)$  {  $\rightharpoonup$  and also *r*: illegal  $\triangleleft$ *printf* ("%s"*,* ("\n!␣Ambiguous␣prefix:␣matches␣<")); *print prefix name* (*p*);  $print(f("%s", (``>\n $\nu_{\text{a}}\text{and}}^{(<\nu)}); print\_prefix\_name(r); err\_print(">"); return name\_dir;$$ *▷* the unsection *◁ }*  $r \leftarrow p$ ;  $\triangleright$  remember match  $\triangleleft$  $p \leftarrow p$  *-llink*; *llink* ; *▷* try another *◁*  $q \leftarrow r\rightarrow rlink;$ *rlink* ; *▷* we'll get back here if the new *p* doesn't match *◁ }* **if**  $(p \equiv \Lambda)$   $p \leftarrow q, q \leftarrow \Lambda$ ;  $\triangleright q$  held the other branch of  $r \triangleleft$ *}*

This code is used in section 59.

**62\*.** Although error messages are given in anomalous cases, we do return the unique best match when a discrepancy is found, because users often change a title in one place while forgetting to change it elsewhere.

*⟨*If one match found, check for compatibility and return match 62\* *⟩ ≡*

```
switch (section_name_cmp(\&first, name_len, r)) { \& compare all of r with new name \triangleleftcase prefix :
  if (¬ispref ) {
    printf ("%s", ("\n!␣New␣name␣is␣a␣prefix␣of␣<")); print section name (r); err print(">");
  }
  else if (name = len < prefix\_length(r)) set\_prefix\_length(r, name\_len);/*␣fall␣through␣*/
case equal : break;
case extension:
  if (\neg ispref \vee first \leq last) \text{ extend\_section\_name}(r, first, last + 1, ispref);break;
case bad extension: printf ("%s", ("\n!␣New␣name␣extends␣<")); print section name (r);
  err print(">"); break;
default: ▷ no match: illegal ◁
  printf ("%s", ("\n!␣Section␣name␣incompatible␣with␣<")); print prefix name (r);
  printf ("%s", (">,\n␣which␣abbreviates␣<")); print section name (r); err print(">");
}
return r;
```
This code is used in section 59.

<span id="page-15-0"></span>**67\*.** The error locations can be indicated by using the global variables *loc*, *cur line* , *cur file name* and *changing* , which tell respectively the first unlooked-at position in *buffer* , the current line number, the current file, and whether the current line is from *change file* or *cur file* . This routine should be modified on systems whose standard text editor has special line-numbering conventions.

*⟨*Print error location based on input buffer 67\* *⟩ ≡*

*{* **char**  $*k, *l$ ;  $\triangleright$  pointers into *buffer*  $\triangleleft$ **if** (*changing ∧ include depth ≡ change depth ∧ change line >* 0) *printf* ( (".␣(l.␣%d␣of␣change␣file)\n")*, change line* ); **else if**  $(cur$ *line*  $> 0$  { **if**  $(include\_\_\theta)$   $print(f(\cdot, \cdot, \cdot), \cdot, \cdot)$ ;  $cur\_\theta)$ ; **else** *printf* ( (".␣(l.␣%d␣of␣include␣file␣%s)\n")*, cur line , cur file name* ); *}*  $l \leftarrow (loc \geq limit ? limit : loc);$ **if**  $(l > buffer)$  { **for**  $(k \leftarrow buffer; k < l; k++)$ **if**  $(\ast k \equiv \prime \setminus t')$  *putchar* ('<del></del>□'); **else**  $putchar(*k);$   $\rightarrow$  print the characters already read  $\triangleleft$  $new\_line()$ ; **for**  $(k \leftarrow buffer; k < l; k++)$   $patchar(Y_{\perp})$ ;  $\rhd$  space out the next line  $\triangleleft$ *}* **for**  $(k \leftarrow l; k < limit; k++)$  *putchar* $(*k);$  *>* print the part not yet read  $\triangleleft$ **if**  $(*limit \equiv '|') putchar('|'); \Rightarrow end of C text in section names \triangleleft$ *putchar* ('␣'); *▷* to separate the message from future asterisks *◁ }* This code is used in section 66.

<span id="page-16-0"></span>**68\*.** When no recovery from some error has been provided, we have to wrap up and quit as graciously as possible. This is done by calling the function *wrap up* at the end of the code.

CTANGLE and CWEAVE have their own notions about how to print the job statistics. See the function(s) *print\_stats* in the interface above and in the index.

On multi-tasking systems like the AMIGA it is very convenient to know a little bit more about the reasons why a program failed. The four levels of return indicated by the *history* value are very suitable for this purpose. Here, for instance, we pass the operating system a status of 0 if and only if the run was a complete success. Any warning or error message will result in a higher return value, so that AREXX scripts can be made sensitive to these conditions.

```
#define RETURN_OK 0 ▷ No problems, success ◁
#define RETURN_WARN 5 ▷ A warning only ◁
#define RETURN_ERROR 10 ▷ Something wrong ◁
#define RETURN_FAIL 20 ▷ Complete or severe failure ◁
  int wrap up(void)
  {
    if (show_propress ∨ show_happiness ∨ history ≠ spotless) new-line( );
    if (show stats ) print stats ( ); ▷ print statistics about memory usage ◁
    ⟨Print the job history 69* ⟩
    ⟨ Remove the temporary file if not already done 90* ⟩
    switch (history ) {
    case spotless : return RETURN_OK;
    case harmless message : return RETURN_WARN;
    case error message : return RETURN_ERROR;
    case fatal message : default: return RETURN_FAIL;
    }
  }
69* \langle Print the job history 69^*\rangle \equivswitch (history ) {
  case spotless :
    if (show happiness ) puts ( ("(No␣errors␣were␣found.)"));
    break;
  case harmless message : puts ( ("(Did␣you␣see␣the␣warning␣message␣above?)")); break;
  case error message : puts ( ("(Pardon␣me,␣but␣I␣think␣I␣spotted␣something␣wrong.)")); break;
  case fatal message : default: puts ( ("(That␣was␣a␣fatal␣error,␣my␣friend.)"));
  }
```
This code is used in section 68\*.

**71\*.** An overflow stop occurs if CWEB's tables aren't large enough.

```
void overflow(const char ∗t)
{
  printf ( ("\n!␣Sorry,␣%s␣capacity␣exceeded"), t); fatal("", "");
}
```
<span id="page-17-0"></span>**73\*. Command [lin](#page-6-0)e arguments.** The user calls CWEAVE and CTANGLE with arguments on the command line. These are either file names or flags to be turned off (beginning with "−") or flags to be turned on (beginning with "+"). TEX Live's CWEB executables accept several "long options" as well; see section *⟨* Handle flag argument 80\* *⟩* for details. The following globals are for communicating the user's desires to the rest of the program. The various file name variables contain strings with the names of those files. Most of the 128 flags are undefined but available for future extensions.

*⟨* Global variables 18\* *⟩* +*≡* **int** *argc*; *▷* copy of *ac* parameter to *main ◁* **char** *∗∗argv* ; *▷* copy of *av* parameter to *main ◁* char  $C$ -file\_name[max\_file\_name\_length];  $\rhd$  name of  $C$ -file  $\triangleleft$ **char**  $tex\{ the x-file_name}$   $[max$   $file_name.length]$ ;  $\rightarrow$  name of  $tex\{ the x-file  \lhd$ **char**  $idx$ <sub>*-file name*  $\lceil max$ *-file -name length*  $\lvert$ ;  $\triangleright$  **name** of  $idx$ *-file*  $\triangleleft$ </sub> **char**  $scr$ -file\_name|max\_file\_name\_length|;  $\triangleright$  name of  $scr$ -file  $\triangleleft$ **char** *check\_file\_name*  $\lceil max\_file\_name\_length \rceil$ ;  $\triangleright$  **name of** *check\_file*  $\triangleleft$ **boolean** *flags* [128]; *▷* an option for each 7-bit code *◁*

**74\*.** The *flags* will be initially *false* . Some of them are set to *true* before scanning the arguments; if additional flags are *true* by default they should be set before calling *common init*.

*⟨* Set the default options common to CTANGLE and CWEAVE 74\* *⟩ ≡*

 $make\_xrefs \leftarrow true;$ 

This code is used in section 20\*.

<span id="page-18-0"></span>

**75\*.** We now must look at the command line arguments and set the file names accordingly. At least one file name must be present: the CWEB file. It may have an extension, or it may omit the extension to get ".w" added. The T<sub>E</sub>X output file name is formed by replacing the CWEB file name extension by ".tex", and the C file name by replacing the extension by ".c", after removing the directory name (if any).

If there is a second file name present among the arguments, it is the change file, again either with an extension or without one to get ".ch". An omitted change file argument means that "/dev/null" or—on non-UNIX systems the contents of the compile-time variable DEV\_NULL (T<sub>EX</sub> Live) or \_DEV\_NULL (Amiga) should be used, when no changes are desired.

If there's a third file name, it will be the output file.

```
static void scan args (void)
  {
     char *dot position of '.' in the argument √
     char ∗name pos ; ▷ file name beginning, sans directory ◁
     char ∗s; ▷ pointer for scanning strings ◁
     boolean found\_web \leftarrow false, found\_change \leftarrow false, found\_out \leftarrow false;▷ have these names been seen? ◁
     strcpy (change file name , "/dev/null");
#if defined DEV_NULL
     strong(change_{file\_name}, DEV_NULL, max_{file\_name\_length} - 2);
      change file _name \lceil max file name lenath -2 \vdash '\0';
#elif defined _DEV_NULL
     strong(change_{file\_name}, \text{DEV_NULL}, max_{file\_name} length -2);
      change_{\textit{file\_name}}[max_{\textit{file\_name\_length}} - 2] \leftarrow \text{'\`0';#endif
     while (−−argc > 0) {
        if ((**+4) = ? - 7 \vee **4 \text{ arg } y = ? + 7) \wedge **4 \text{ arg } y + 1) \wedge \wedge \wedge \wedge \wedge \wedge \wedge \wedge \wedge \wedge \wedge \wedge \wedge \wedge \wedge \wedge \wedge \wedge \wedge \wedge \wedge \wedge \wedge \wedge \wedge \wedge \wedge \wedge else {
           s \leftarrow name\_pos \leftarrow *argv; dot\_pos \leftarrow \Lambda;
           while (∗s)
              if (*s \equiv'.') dot_pos ← s++;
              else if (*s ≡ DIR_SEPARATOR ∨ *s ≡VICE_SEPARATOR ∨ *s ≡ '/')
                  dot\_pos \leftarrow \Lambda, name\_pos \leftarrow +s;
              else s++;
           if (\neg found_{\neg}web) me, \textit{text\_file_{\neg}name}, \textit{and } C_{\neg}file_{\neg}name \textit{77*}\rangleelse if (\neg \text{found\_change}) \langle \text{Make } \text{change\_file\_name} \rangleelse if (\neg \text{found.out}) \langle Override tex_file_name and C_file_name 79\rangleelse ⟨Print usage error message and quit 81* ⟩
         }
      }
     if (\neg found_{\neg}web) \langle Print usage error message and quit 81^*}
```
<span id="page-19-0"></span>**77\*.** We use all of *∗argv* for the *web file name* if there is a '.' in it, otherwise we add ".w". The other file names come from adding other things after the dot. We must check that there is enough room in *web file name* and the other arrays for the argument.

```
⟨ Make web file name , tex file name , and C file name 77* ⟩ ≡
   {
      if (s - *argv > max file_name_length -5 \langle Complain about argument length 82<sup>*</sup>\rangleif (dot_{pos} \equiv \Lambda) sprintf (web_{\text{f}} \in \mathbb{R}^n, \mathbb{R}^n, \mathbb{R}^n, \mathbb{R}^n, \mathbb{R}^n);
      else {
          strcpy (web_file_name, *argv); *dot\_pos \leftarrow ' \ O'; \Rightarrow \text{string now ends where the dot was <math>\triangleleft</math>}
      sprintf (tex file name , "%s.tex", name pos ); ▷ strip off directory name ◁
      if (make\_xrefs) { \triangleright indexes will be generated \triangleleftsprintf (idx file name , "%s.idx", name pos ); sprintf (scn file name , "%s.scn", name pos );
      }
      sprint f(C_{\textit{m}} f(c_{\textit{m}} f(c}
This code is used in section 75*.
80* \#\text{define } \text{flag\_change } (\ast \ast \text{arg } \neq \rightarrow \rightarrow)⟨ Handle flag argument 80* ⟩ ≡
   {
      if (strcmp("-help", *<i>argv</i>) ≡ 0 ∨ <i>strcmp</i>("--help", *<i>argv</i>) ≡ 0) ⟨ Display help message and <i>exit</i> 97<sup>*</sup>⟩if (strcmp("−version", ∗argv ) ≡ 0 ∨ strcmp("−−version", ∗argv ) ≡ 0)
          ⟨ Display version information and exit 100* ⟩
      if (strcmp("−verbose", ∗argv ) ≡ 0 ∨ strcmp("−−verbose", ∗argv ) ≡ 0) strcpy (∗argv , "−v");
      if (strcmp("−quiet", ∗argv ) ≡ 0 ∨ strcmp("−−quiet", ∗argv ) ≡ 0) strcpy (∗argv , "−q");
      for (dot_{pos} \leftarrow *argv + 1; *dot_{pos} > ' \ 0'; dot_{pos}++) {
         switch (∗dot pos ) {
         case 'v': show banner ← show progress ← show happiness ← true ; continue;
         case 'q': show banner ← show progress ← show happiness ← false ; continue;
         case 'd':
            if (sscan\{ +dot\omega\} \text{ so } \mathcal{H}^{\prime\prime}, \&kpathsea\text{ .} debug) \neq 1 \langle Print usage error message and quit 81* \ranglewhile (isdigit(*dot\_pos)) dot\_pos++; \triangleright skip numeric part \triangleleftdot pos −−; ▷ reset to final digit ◁
            continue;
         case '1': nguage \leftarrow +dotbot\_pos; break; \rightharpoonup from switch \triangleleftight\_bits}) * \text{dot\_pos} \right] \leftarrow \n \text{flag\_change} \times \n \text{continue};}
         break; ▷ from for loop ◁
      }
   }
This code is cited in section 73*.
This code is used in section 75*.
81* \langle Print usage error message and quit 81^* \equiv
```

```
cb_usage(program \equiv ctangle? "ctangle" : program \equiv cweave? "cweave" : "ctwill");
This code is used in sections 75^* and 80^*.
```

```
82* \langle Complain about argument length 82^* \equivfatal( ("!␣Filename␣too␣long\n"), ∗argv );
This code is used in sections 77*, 78, and 79.
```
<span id="page-20-0"></span>

**83\*. Output.** Here is the code that opens the output file:

*⟨* Global variables 18\* *⟩* +*≡* **FILE** *∗C file* ; *▷* where output of CTANGLE goes *◁* **FILE** *∗tex file* ; *▷* where output of CWEAVE goes *◁* **FILE** *∗idx file* ; *▷* where index from CWEAVE goes *◁* **FILE** *∗scn file* ; *▷* where list of sections from CWEAVE goes *◁* **FILE** *∗active file* ; *▷* currently active file for CWEAVE out[put](#page-24-0) *◁* **FILE** *∗check file* ; *▷* temporary output file *◁* **84\***  $\langle$  Scan arguments and open output files  $84^*$   $\equiv$ *scan args* ( ); **if**  $(program \equiv change)$  { **if** (*check for change* ) *⟨* Open intermediate C output file 88\* *⟩* **else if**  $((C$ <sup>*file*  $\leftarrow$  *fopen* $(C$ <sup>*file name*, "wb" $)) \equiv \Lambda$ )</sup></sup> *fatal*( ("!␣Cannot␣open␣output␣file␣")*, C file name* ); *}* **else** *{* **if** (*check for change*)  $\langle$  Open intermediate T<sub>E</sub>X output file 89<sup>\*</sup>) **else if**  $((\text{tex\_file} \leftarrow \text{fopen}(\text{tex\_file\_name}, "wb")) \equiv \Lambda)$ *fatal*( ("!␣Cannot␣open␣output␣file␣")*, tex file name* ); *}* This code is used in section 20\*.

<span id="page-21-0"></span>**85\*. Extensions to** CWEB**.** The following sections introduce new or improved features that have been created by numerous contributors over the course of a quarter century.

Care has been taken to keep the original section numbering intact, so this new material should nicely integrate with the original "**85. Index**."

<span id="page-22-0"></span>

**86\*. Language setting.** This global variable is set by the argument of the '+l' (or '−l') command-line option.

*⟨* Global variables 18\* *⟩* +*≡*

**const char** *∗use language ←* ""; *▷* prefix of cwebmac.tex in TEX output *◁*

# <span id="page-23-0"></span>*§*87 Common code for CTANGLE and CWEAVE (4.11 [TEX Live]) USER COMMUNICATION 23

**87\*. User communication.** The *scan args* and *cb show banner* routines and the *bindtextdomain* argument string need [a fe](#page-6-0)w extra variables.

```
#define max banner 50
#define PATH_SEPARATOR separators [0]
#define DIR_SEPARATOR separators [1]
#define DEVICE_SEPARATOR separators [2]
⟨ Global variables 18* ⟩ +≡
 char cb banner [max banner ];
 string texmf locale ;
#ifndef SEPARATORS
#define SEPARATORS "://"
#endif
 char separators [ ] ← SEPARATORS;
```
<span id="page-24-0"></span>**88\*. Temporary file output.** Most C projects are controlled by a Makefile that automatically takes care of the temporal dependencies between the different source modules. It may be convenient that CWEB doesn't create new output for all existing files, when there are only changes to some of them. Thus the make process will only recompile those modules where necessary. You can activate this feature with the '+c' command-line option. The idea and basic implementation of this mechanism can be found in the program NUWEB by Preston Briggs, to whom credit is due.

*⟨* Open intermediate C output file 88\* *⟩ ≡ {* **if** ((*C file ← fopen*(*C file name ,* "a")) *≡* Λ) *fatal*( ("!␣Cannot␣open␣output␣file␣")*, C file name* ); **else**  $fclose(C$  *file*);  $\triangleright$  Test accessability  $\triangleleft$ *strcpy* (*check file name , C file name* ); **if**  $(check_{\text{file\_name}}[0] \neq \text{'\`0')$  {  $char * dot\_pos \leftarrow struct(\text{check}\_\text{file\_name}, \cdot \cdot)$ ; **if**  $(dot_{pos} \equiv \Lambda)$  *[st](#page-20-0)rcat*(*check\_file\_name*, ".ttp"); **else** *strcpy* (*dot pos ,* ".ttp"); *}* **if**  $((C$ <sup>*file*  $\leftarrow$  *fopen*(*check*<sub>*file name*, "wb"))  $\equiv$  Λ)</sup></sub> *fatal*( ("!␣Cannot␣open␣output␣file␣")*, check file name* ); *}* This code is used in section 84\*.

```
89* \langle Open intermediate T<sub>E</sub>X output file 89^* \equiv{
       if ((\text{tex\_file} \leftarrow \text{fopen}(\text{tex\_file\_name}, "a") \equiv \Lambda)\text{fatal}(\mathcal{L}(\mathbf{H}:\mathbf{I}_{\text{I}})Cannot<sub>Ll</sub>open<sub>Ll</sub>output<sub>Ll</sub>file<sub>L</sub>"), tex_file_name);
       else fclose (tex file ); ▷ Test accessability ◁
        strcpy (check file name , tex file name );
       if (check_{\text{file_name}}[0] \neq \text{'\0'}) {
            char *dot\_pos ← strrchr(check\_file\_name, ' . ');if (dot_{pos} \equiv \Lambda) strcat(check_file_name, ".wtp");
            else strcpy (dot pos , ".wtp");
        }
       if ((\text{tex\_file} \leftarrow \text{fopen}(\text{check\_file\_name}, "wb")) \equiv \Lambda)fdal(\n\begin{bmatrix}\n\cdot & \cdot \\
\cdot & \cdot\n\end{bmatrix}\n\quad \n\text{bin}(\n\cdot \mathbf{open}_{\perp} \text{output}_{\perp} \mathbf{file}_{\perp}^{\perp})\n, check\n\text{file\_name}\n\}.}
```

```
This code is used in section 84*.
```
**90\*** Before we leave the program we have to make sure that the output files are correctly written.

 $\langle$  Remove the temporar[y fi](#page-16-0)le if not already done  $90^*$   $\equiv$ 

**if**  $(C$ *file*  $)$   $fclose(C$ *file* $);$ **if**  $(text$   $file)$   $fclose(text$   $file)$ ; **if** (*check file* ) *fclose* (*check file* ); **if** (*strlen*(*check file name* )) *▷* Delete the temporary file in case of a break *◁ remove* (*check file name* ); This code is used in section 68\*.

<span id="page-25-0"></span>**91\*. Internationalization.** If translation catalogs for your personal LANGUAGE are installed at the appropriate place, CTANGLE and CWEAVE will talk to you in your favorite language. Catalog cweb contains all strings from "plain CWEB," catalog cweb−tl contains a few extra strings specific to the T<sub>E</sub>X Live interface, and catalog web2c−help contains the "−−help" texts for CTANGLE and CWEAVE.

If such translation files are not available, you may want to improve this system by checking out the sources and translating the strings in files cweb.pot, cweb−tl.pot, and web2c−help.pot, and submitting the resulting \*.po files to the maintainers at tex−k@tug.org.

Note to maintainers: CWEB in T<sub>E</sub>X Live generally does *not* set HAVE\_GETTEXT at build-time, so i18n is "off" by default. If you want to create CWEB executables with NLS support, you have to recompile the TEX Live sources with a positive value for HAVE\_GETTEXT in comm−w2c.h. Also you have to "compile" the NLS catalogs provided for CWEB in the source tree with msgfmt and store the resulting .mo files at an appropriate place in the file system.

Plans for TEX Live are to store NLS catalogs inside the "TEX Directory Structure" (TDS) and look them up with the help of the configuration variable "TEXMFLOCALEDIR," which should contain a single absolute path definition. Below we use the KPATHSEA function *kpse var expand* to evaluate this variable from various origins and redirect the "GNU gettext utilities" to a possibly different location than the canonical /usr/share/locale.

There are s[ev](#page-2-0)eral ways to set TEXMFLOCALEDIR:

- (a) a user-set environment variable TEXMFLOCALEDIR (overridden by TEXMFLOCALEDIR\_cweb);
- (b) a line in KPATHSEA configuration file texmf.cnf, e.g., TEXMFLOCALEDIR=\$TEXMFMAIN/locale or TEXMFLOCALEDIR.cweb=\$TEXMFMAIN/locale.

```
⟨Include files 4* ⟩ +≡
#if HAVE_GETTEXT
#include <locale.h> ▷ LC_MESSAGES, LC_CTYPE ◁
#else
#define setlocale (a, b) ""
#define bindtextdomain(a, b) ""
#define textdomain(a) ""
#endif
```

```
92* \langlend bind language catalogs 92^* \equivsetlocale (LC_MESSAGES, setlocale (LC_CTYPE, ""));
  texmf locale ← kpse var expand ("${TEXMFLOCALEDIR}");
  bindtextdomain("cweb", bindtextdomain("cweb−tl", bindtextdomain("web2c−help",
      strcmp(texmf locale , "") ? texmf locale : "/usr/share/locale"))); free (texmf locale );
  textdomain("cweb"); ▷ the majority of "strings" come from "plain CWEB" ◁
This code is used in section 20*.
```
<span id="page-26-0"></span>**93\*. File lookup with** KPATHSEA**.** The CTANGLE and CWEAVE programs from the original CWEB package use the compile-time default directory or the value of the environment variable CWEBINPUTS as an alternative place to be searched for files, if they could not be found in the current directory.

This version uses the KPATHSEA mechanism for searching files. The directories to be searched for come from three sources:

- (a) a user-set environment variable CWEBINPUTS (overridden by CWEBINPUTS\_cweb);
- (b) a line in KPATHSEA configuration file texmf.cnf,
- e.g[.,](#page-2-0) CWEBINPUTS=\$TEXMFDOTDIR:\$TEXMF/texmf/cweb// or CWEBINPUTS.cweb=\$TEXMFDOTDIR:\$TEXMF/texmf/cweb//; (c) compile-time default directories (specified in texmf.in),
- i.e., \$TEXMFDOTDIR:\$TEXMF/texmf/cweb//.

#**define** *kpse find cweb*(*name* ) *kpse find file* (*name , kpse cweb format, true* )

```
⟨Include files 4* ⟩ +≡
#include <kpathsea/kpathsea.h>
   ▷ include every KPATHSEA header; kpathsea debug , const string, string ◁
#include <w2c/config.h> ▷ integer ◁
#include <lib/lib.h> ▷ versionstring ◁
```
**94\*.** We set *kpse prog[ram](#page-6-0) name* to 'cweb'. This means if the variable CWEBINPUTS.cweb is present in texmf.cnf (or CWEBINPUTS\_cweb in the environment) its value will be used as the search path for filenames. This allows different flavors of CWEB to have different search paths.

*⟨* Set up PROGNAME feature and initialize the search path mechanism 94\* *⟩ ≡*

 $kpse\_set\_program\_name(\text{arg}v[0], "cweb");$ 

This code is used in section 20\*.

**95\*.** When the files you expect are not found, the thing to do is to enable KPATHSEA runtime debugging by assigning to the *kpathsea debug* variable a small number via the '−d' option. The meaning of this number is shown below. To set more than one debugging option, simply sum the corresponding numbers.

- 1 report 'stat' calls
- 2 report lookups in all hash tables
- 4 report file openings and closings
- 8 report path information
- 16 report directory list
- 32 report on each file search
- 64 report values of variables being looked up

Debugging output is always written to *stderr* , and begins with the string 'kdebug:'.

<span id="page-27-0"></span>**96\*. System dependent changes.** The most volatile stuff comes at the very end. Modules for dealing with help messages and version info.

*⟨*Include files 4\* *⟩* +*≡* #**define** CWEB #**include** "help.h" *▷* CTANGLEHELP, CWEAVEHELP, CTWILLHELP *◁*

```
97* \langlend exit 97^* \equiv
```
 $cb_usagehelp(program \equiv change ? CTANGEHELP : program \equiv cweave ? CWEAVEHELP : CTWILLHELP);$ This code is used in section  $80^*$ .

**98\*.** Special variants from Web2c's 'lib/usage.c', adapted for i18n/t10n. We simply filter the strings through the catalogs (if available).

```
⟨Predeclaration of procedures 3* ⟩ +≡
 static void cb usage (const string str );
 static void cb usagehelp(const string ∗message );
```

```
99*. static void cb usage (const string str )
  {
    textdomain("cweb−tl"); fprintf (stderr , ("%s:␣Need␣one␣to␣three␣file␣arguments.\n"), str );
    fprintf (stderr , ("Try␣'%s␣−−help'␣for␣more␣information.\n"), str ); textdomain("cweb");
    history \leftarrow fatal\_message; exit(wrap_up());
  }
  static void cb usagehelp(const string ∗message )
  {
    textdomain("web2c−help");
    while (∗message ) { ▷ empty string "" has special meaning for gettext ◁
      printf ("%s\n", strcmp("", ∗message ) ? (∗message ) : ∗message ); ++message ;
    }
    textdomain("cweb−tl");
    printf ( ("\nPackage␣home␣page:␣%s.\n"), "https://ctan.org/pkg/cweb"); textdomain("cweb");
    history \leftarrow spots; exit(wrap_up());}
```
**100\*.** The version info[rm](#page-19-0)ation will not be translated, it uses a generic text template in English.

```
⟨ Display version information and exit 100* ⟩ ≡
  printversionandexit(cb banner ,
        program \equiv ctwill ? "Donald<sub>↓</sub>E.<sub>↓↓</sub>Knuth" : "Silvio<sub>↓</sub>Levy<sub>↓</sub>and<sub>↓</sub>Donald<sub>↓</sub>E.<sub>↓↓</sub>Knuth",Λ,
        "Contemporary␣development␣on␣https://github.com/ascherer/cweb.\n");
This code is used in section 80*.
```
**101\*.** But the "banner" is, at least the first part.

```
void cb show banner (void)
{
  textdomain("cweb−tl"); printf ("%s%s\n", (cb banner ), versionstring ); textdomain("cweb");
}
```
<span id="page-28-0"></span>

# **102\*. Ind[ex.](#page-19-0)**

The following s[ectio](#page-19-0)[ns we](#page-27-0)re changed by the change file: 1, 2, 3, 4, 5, 6, 7, 8, 9, [10,](#page-5-0) 11, [1](#page-5-0)2, [13](#page-17-0), [14,](#page-20-0) 1[5,](#page-24-0) 16, 17, 18, 20, 23, 25, 29, [3](#page-2-0)0, 32, 34, 35, 36, 38, 39, 41, 46, 51, 57, 58, 60, 62, 67, 68, 69, 71, 73, 74, 75, 77, [80,](#page-5-0) 8[1,](#page-17-0) 82, [83](#page-24-0), [84,](#page-24-0) [85,](#page-24-0) 86, 87, 88, 89, 90, 91, 92, 93, [94,](#page-18-0) 95, 96, 97, 98, 99, 100, 101, 102.

−−he[lp](#page-5-0): [80](#page-17-0)\*, 91\*, 97\*, 99\*. −−quiet: 8[0\\*.](#page-5-0) −−verbose: 80\* −−version: 80\*100\*  $\therefore$  4\*  $DEV_NULL: 75$  $DEV_NULL: 75$  $DEV_NULL: 75$  $DEV_NULL: 75$ ac: 14, 73\* *active\_file* : 15\* 83\* *add s[ect](#page-5-0)i[on](#page-17-0) name* : 55, 57\*, 61. Ambiguous pre[fix](#page-14-0)  $\ldots$  : 60\* *and and* : [5](#page-5-0)\*. *argc*:  $14$ <sup>\*</sup>,  $73$ <sup>\*</sup>,  $75$ <sup>\*</sup> *argv*:  $14$ <sup>\*</sup>,  $73$ <sup>\*</sup>,  $75$  $75$ <sup>\*</sup>,  $77$ <sup>\*</sup>,  $78$ ,  $79$ ,  $80$ <sup>\*</sup>,  $82$ <sup>\*</sup>,  $94$ <sup>\*</sup>. ASCII c[ode de](#page-13-0)pendenci[es:](#page-17-0)  $5, 21$ . *av*:  $14^*$  73\* *bad exte[ns](#page-3-0)ion*: [62](#page-6-0)\*, 63[.](#page-7-0) *ban[ner](#page-11-0)* : [1](#page-11-0)3\*. *b[in](#page-3-0)dtextdomain*: 8[7\\*,](#page-6-0) 91\*, 92\*. **boolean:**  $4^*7^*8^*9^*11^*14^*23^*24$ ,  $25^*35^*42$ , 55, 57\*, 58\*, [59,](#page-4-0) 63, 73\*, [75\\*.](#page-12-0) *buf size* : [16\\*,](#page-4-0) 22, 26. *buffer*: 6, [22,](#page-4-0) 23, 26, 29, [30](#page-12-0), [3](#page-13-0)1, 32, 34, 35, 37, [38](#page-6-0)\*, [39](#page-13-0)\*, 40, 48, 67\*. *buffer e[nd](#page-5-0)* : [6\\*,](#page-5-0) [22,](#page-17-0) [23](#page-20-0)\*. *byte\_mem*: <u>10</u><sup>\*</sup>, <u>43</u>, 4[4,](#page-19-0) 45. *byte\_mem\_end*: <u>10</u>\*, 43, 44, 5[1\\*,](#page-12-0) 57\*, 58\*. *byte\_ptr*: <u>10</u>\*, 44, 4[5](#page-12-0), 51\*, 57\*, 58\*. *byte\_start*: <u>10</u>\*43, 44, 45, 51\*[52,](#page-20-0) [53,](#page-24-0) [54,](#page-24-0) 57\*58\*63. *c*:  $23^*$ ,  $57^*$ ,  $59$ ,  $63$ . *C*<sub>-file</sub> : 14,\* 15,\* 73,\* 83,\* 84,\* [88](#page-27-0),\* 90.\* *C*-file\_name[:](#page-19-0) [14\\*,](#page-27-0) [73\\*,](#page-27-0) 77\*, 79, 84\*, 88\*. Cannot open c[ha](#page-27-0)n[ge](#page-27-0) [fil](#page-27-0)e: 41\*. Cannot open input file[:](#page-7-0) 4[1\\*.](#page-8-0) Cannot open output file:  $84,88,89$ \* *cb banner* : 87\*, 100\*, 101\*. *cb show banner* [:](#page-3-0) [13\\*,](#page-7-0) [87](#page-9-0)\*, [10](#page-9-0)1\*. *cb\_usage*: 8[1\\*,](#page-3-0) [98\\*,](#page-7-0) 99\* *cb usagehelp*: 97\*, [98](#page-3-0)\*, [99](#page-7-0)[\\*](#page-12-0). Change file ended...:  $30^*32^*38^*$ Change file [en](#page-3-0)[try did n](#page-7-0)[ot](#page-8-0) [mat](#page-11-0)ch: [39](#page-15-0)\*. *change\_buffer* : 2[6,](#page-3-0) [27,](#page-8-0) [31,](#page-11-0) 32, 37, 39\* *change\_depth*:  $\frac{7}{5}$ ,  $\frac{25}{5}$  $\frac{25}{5}$  $\frac{25}{5}$ ,  $\frac{34}{5}$  $\frac{34}{5}$  $\frac{34}{5}$ ,  $\frac{35}{5}$  $\frac{35}{5}$  $\frac{35}{5}$ ,  $\frac{37}{5}$ ,  $\frac{39}{5}$ ,  $\frac{40}{57}$ ,  $\frac{67}{57}$ *change\_file* :  $\frac{7}{5}$   $\frac{25}{5}$   $\frac{26}{5}$   $\frac{29}{5}$   $\frac{30}{5}$   $\frac{32}{5}$   $\frac{35}{5}$   $\frac{38}{5}$   $\frac{41}{5}$   $\frac{67}{5}$ *change\_file\_name* :  $7, 25, 41, 75, 78$ . *change\_limit*: 26, 27, 31, 32, 37, 39\* *change\_line* : 7\*, 25\*, 29\*, 30\*, 32\*, 38\*, 40, 67\*. *change\_pending* :  $9$ <sup>\*</sup>, 32<sup>\*</sup>, 38<sup>\*</sup>, 42. *changed section*: 9\*, 32\*, 38\*, 42.

*changing* :  $7, 25, 26, 27, 32, 35, 37, 38, 39, 40, 67.$  $7, 25, 26, 27, 32, 35, 37, 38, 39, 40, 67.$  $7, 25, 26, 27, 32, 35, 37, 38, 39, 40, 67.$ *check change* : [3](#page-1-0)2\*, [3](#page-6-0)3, [3](#page-17-0)7. *check compl[et](#page-2-0)e* : 8\*, 39\*. *check\_file* : [14\\*,](#page-4-0) 15\*, 73\*, 83\*, 90\*. *check\_file\_name*: [1](#page-26-0)4, 73, 88, 89, 90\* *check for [ch](#page-1-0)[ang](#page-12-0)e* [:](#page-19-0) [14\\*,](#page-20-0) 8[4\\*.](#page-27-0)  $\mathit{colon}$   $\underline{5}^*$  $\underline{5}^*$ *common [i](#page-1-0)n[it](#page-27-0)*: 3\*, 20\*, 74\*.  $compress: \underline{5}^*$ *confusion*[:](#page-3-0) <u>12</u><sup>\*</sup>, [72.](#page-8-0) **const\_string**:  $93^*$  $93^*$ ,  $98^*$ ,  $99^*$ . *ctangle*:  $2, 51, 81, 84, 97.$  $2, 51, 81, 84, 97.$  $2, 51, 81, 84, 97.$ CTANGLEHE[LP](#page-3-0)[:](#page-8-0)  $96$ <sup>\*</sup>, 97<sup>\*</sup>. *ctwill*:  $2^*$ , 1[00\\*.](#page-19-0) CTWILLHELP:  $96*97*$  $96*97*$  $96*97*$  $96*97*$ *cur file* : 7\*, [2](#page-6-0)6, 32\*, 35\*, 36\*, 37, 67\*. *cur\_file\_[na](#page-27-0)me*:  $7, 36, 67$ \* *cur file name end* : 36\*. *cur\_line* :  $7^*32^*36^*37, 40, 67^*$  $7^*32^*36^*37, 40, 67^*$  $7^*32^*36^*37, 40, 67^*$ *cweave*: 2, [8](#page-25-0)1, 97\* CWEAVEHELP:  $96$ <sup>\*</sup>, [97](#page-26-0)<sup>\*</sup> **cweb:**  $2^*$ ,  $18^*$ CWEB: 96\*. CWEB file ended...[:](#page-18-0) 3[2\\*.](#page-23-0) cweb-tl.mo: 91\*[99](#page-18-0)\*[10](#page-23-0)1\* cweb.mo:  $91^*$ ,  $92^*$ ,  $99^*$ ,  $101^*$ . CWEBINPU[TS](#page-18-0):  $93^*$  $93^*$ ,  $94^*$ *dest*: 53. DEV\_NULL: 75\* DEVIC[E\\_S](#page-6-0)EPARATOR: 75,\* 87\* DIR\_SE[PA](#page-2-0)RATOR:  $75^*$ , 87\* *dot dot dot*: 5[\\*](#page-14-0). dot<sub>-pos</sub>: 75,\* 77,\* 78, 79, 80,\* 88,\* 89,\* *dummy* : 10\*. **eight**\_bits:  $2^*$  $2^*$ , 6<sup>\*</sup>, 10<sup>\*</sup>, 11<sup>\*</sup>, [48,](#page-8-0) 4[9,](#page-9-0) 5[2,](#page-9-0) 80<sup>\*</sup>. EOF:  $23^*$  $23^*$ *eq\_eq*:  $\frac{5}{6}$ . *equal*: 55, 5[6,](#page-27-0) 62, 63. *equiv* : 43. *equiv\_or\_xref* :  $10^{*}$  [43.](#page-14-0) *err\_pri[nt](#page-2-0)*: <u>13</u>\*, 2[3\\*,](#page-6-0) 29[\\*,](#page-7-0) 3[0\\*,](#page-8-0) 3[2\\*,](#page-9-0) 3[4\\*,](#page-11-0) 3[5\\*,](#page-11-0) 36\*, 38\*, 39,\* 60,\* 62,\* [66,](#page-19-0)\* 70. *error\_message*: <u>12</u>\* 65, 68\* 69\* *exit*:  $4^*$ , 70, 99\* *extend section name* : 55, 58\*, 62\*. *extension*: 55, 56, 62, 63. *false*:  $4, 22, 23, 25, 26, 32, 35, 38, 39, 40, 42,$ 63, 74\*, 75\*, 80\*.

fatal: 12,\* [13](#page-3-0),\* 36,\* 41,\* 70, 71,\* 82,\* 84,\* 88,\* 89,\* *fatal\_message*: <u>12</u>\*, 65, [68](#page-19-0)\*, 69\*, 70, 99\* *fclose*: 37, 8[8\\*,](#page-12-0) 8[9\\*,](#page-13-0) 9[0\\*.](#page-13-0) *feof* : 23\*. *fflush* : 15\*. *file*:  $7^*$ ,  $25^*$  $25^*$ *fil[e](#page-10-0)\_name* :  $7 \frac{\cancel{25}}{25}$ Filename too [lon](#page-18-0)g: 82\*. *first*: <u>48</u>, [5](#page-3-0)0, 51, 57, 58, 59, [6](#page-12-0)0, 61, 62, 63. *first\_chunk* :  $\frac{52}{52}$  $\frac{52}{52}$  $\frac{52}{52}$ , 53, 54, 57\*, 60\*, 63. *flag\_change* : [8](#page-18-0)0[\\*.](#page-19-0) *flags* [:](#page-6-0) 14, 73, 74, 80\* fopen: 3[6\\*,](#page-27-0) 41\*, 84\*, 88\*, 89\*. *found [cha](#page-10-0)[nge](#page-12-0)* : [7](#page-25-0)5\*, 78. *found fil[ena](#page-5-0)me* : 7\*, 25\*, 36\*, 41\*. *found\_out*: <u>75</u><sup>\*</sup>, 79. *found [web](#page-6-0)*: 75\*, 77\*. *fp*: 23\*. *fprintf* : [9](#page-2-0)9[\\*](#page-27-0). *free*: 36,[\\*](#page-14-0) 41,\* 92\*. *fwrite* : [1](#page-2-0)5\*. *get line* [:](#page-2-0) 8\*, 35\*. *getc*: 23\*. *getenv*:  $4^*$ *gettext*: [4](#page-4-0)\*, 99[\\*](#page-12-0). *greater* : 5[5,](#page-4-0) 5[6,](#page-12-0) 60\*.  $gt_{eq}$ :  $5^*$  $gt\_gt:$   $\underline{5}^*$ *h*: 48. *harmless\_message*[:](#page-2-0) [12](#page-25-0)\*, 65, 68\*, 69\* *hash*:  $\underline{10}$ <sup>\*</sup>, 43,  $\underline{46}$ <sup>\*</sup>, 50.  $hash\_end: \frac{10^*}{6!}$  $hash\_end: \frac{10^*}{6!}$  $hash\_end: \frac{10^*}{6!}$ **hash\_pointer**:  $10^*$ ,  $46^*$  $hash_ptr: 10^*46^*$ . *hash\_size*:  $46$ <sup>\*</sup>, 49. HAVE\_GE[TT](#page-2-0)EXT:  $4^*$  91\* high-bit cha[rac](#page-4-0)t[er](#page-12-0) handling:  $6^*$ , 49. *history* : [12](#page-5-0), 13, [65,](#page-17-0) 68, 69, 70, 99\* Hmm... n of t[he](#page-5-0) [pre](#page-17-0)c[ed](#page-19-0)ing...:  $34^*$ *i*: 48. *id*<sub>*fir[st](#page-4-0)*:  $\frac{5}{2}$ ,  $\frac{21}{2}$ .</sub> *id loc*[:](#page-4-0)  $\frac{5}{2}$ ,  $\frac{21}{2}$ [.](#page-12-0) *id\_lookup*: <u>11</u>\*, 46\*, 48. *idx\_file*: 14,\* 15,\* 73,\* 83.\* *idx file nam[e](#page-4-0)* : [14](#page-12-0)\*, [73\\*,](#page-13-0) 77\*, 79. *if section start make pend[ing](#page-6-0)* : 32\*, 38\*. *Ilk* :  $10^*$ *ilk*:  $10^*$ , 48, 51\* Include file name  $\ldots$ :  $35^*$ ,  $36^*$ . *include\_depth*:  $7, 25, 32, 34, 35, 36, 37, 39, 40, 67$ \* *init\_node* : 11,\* 51,\* 57\* Input line too long: 23\*.

*input\_has\_[ended](#page-13-0)* :  $\frac{7}{5}$ ,  $\frac{25}{5}$ ,  $\frac{32}{5}$  $\frac{32}{5}$  $\frac{32}{5}$ ,  $\frac{35}{5}$ ,  $\frac{37}{5}$ ,  $\frac{40}{5}$ . *input\_ln*: 22, 23, 24, 29, 30, 32, 37, 38\*.  $is alpha: \frac{4}{6}.6*$ *isdigit*:  $4, 6, 80$ [\\*](#page-3-0)  $is high: \quad \underline{6}^*$ *islower* : 6\*. *ispref* : 57\*, 58\*, 59, 61, 62\*, 63. *isspace* : 6\*. *isup[per](#page-6-0)* : [6](#page-10-0)\*.  $isxalpha$ :  $6^*$ *isxdigit*: 6\*. *j*: 56. *j len*: 56. *j1* : 56. *k*: 23\*, 36\*, 56, 67\*. *k len*: 56. *kpathsea debug* : 8[0\\*,](#page-25-0) 9[3\\*,](#page-25-0) 95\*. *kpse cweb format*: 93\*. *kpse find c[web](#page-15-0)*: 36\*, 41\*, 93\*. *kpse find file* : [7](#page-13-0)\*, [25](#page-13-0)\*, 93\*. *kpse program [n](#page-25-0)a[me](#page-25-0)* : 94\*. *kpse set program [n](#page-25-0)a[me](#page-25-0)* : 94\*. *kpse var expand* : 91\*, 92\*.  $k1: \frac{56}{5}.$ *l*: 48, 54[,](#page-4-0) 67[\\*.](#page-13-0) *last*: <u>[48](#page-2-0)</u>, [49](#page-3-0), <u>57</u><sup>\*</sup>, [58](#page-6-0)<sup>\*</sup>, 59, [61](#page-7-0), [62](#page-7-0)<sup>\*</sup>. LC\_CTYP[E](#page-11-0):  $91^*$  $91^*$ ,  $92^*$ LC\_ME[SS](#page-3-0)A[GES](#page-7-0):  $91^*$ ,  $92^*$ *len*: 63. *length*:  $10^*$  $10^*$ , 63. *less*: [55,](#page-4-0) 56, 57, [59,](#page-14-0) 60, 63. *limit*: 5,\* <u>6</u>,\* 2[2,](#page-6-0) 23,\* [26,](#page-8-0) 29,\* 30,\* [31](#page-10-0), [32](#page-11-0),\* [35](#page-11-0),\* 36,\* 37, 38\*, 39\*, [40](#page-5-0), 67\*. *line*:  $7^*$ ,  $25^*$ *lines d[on](#page-2-0)t match* [:](#page-5-0) 26, 32\*. *link*: <u>[1](#page-2-0)0</u><sup>\*</sup>, 43, 50, 52, 53, 57<sup>\*</sup>, 58<sup>\*</sup>, 63. *llink* :  $10^*$ , [43,](#page-17-0) 57\*, 60\*. *loc*: 5\*6\*, 22, [23](#page-5-0)\*, [29](#page-17-0)\*, [32](#page-19-0)\*, 34\*, 35\*, 36\*, 38\*, 39\*, 40, 67\*. *long\_buf\_size*:  $\underline{16}$  $\underline{16}$  $\underline{16}$ <sup>\*</sup>, 22. *longest\_name*:  $\underline{16}$ <sup>\*</sup>, 21. *lt\_eq*:  $\frac{5}{6}$ .  $lt_l t$ :  $\underline{5}^*$ *main*: 14, 73\* *make [x](#page-19-0)refs* : 14\*, 74\*, 77\*, 79. *mark error* : 12\*, 66. *mark harmless* [:](#page-5-0) 12\*. *max banner* : 87\*. *max bytes* : 16\*, 43. *max file name length* : 7\*, 25\*, 36\*, 41\*, 73\*, 75\*, 77\*, 78, 79. *max include depth* : 7\*, 25\*, 35\*. *max\_names* :  $16$ <sup>\*</sup>, 43.

*max\_[se](#page-8-0)ctions* :  $\frac{16}{5}$  42. message[:](#page-26-0)  $\frac{98}{7}$ ,  $\frac{99}{7}$  $minus_q t: 5^*$  $minus_g t$  *ast*:  $\frac{5}{ }$  $minus$ *minus*  $\cdot$   $\frac{5}{6}$  $\frac{5}{6}$  $\frac{5}{6}$ Missing @x[...](#page-13-0)[:](#page-13-0) 29\*. *n*: 32\*. *name* : 93<sup>\*</sup> *name\_dir* :  $\underline{10^*}$  [43,](#page-19-0) 44, 45, 52, 53, 57\*, 58\*, 60\*, 63. *name\_[d](#page-4-0)ir\_end*: 10\*, 43, 44, 51\*, [57](#page-12-0)\*, [58\\*](#page-13-0). **name\_info**:  $10^*$ , 4[3.](#page-12-0) *name\_len*: 57,\* 58,\* 59, 60,\* 62\* **name pointer**:  $10^*$ , 11<sup>\*</sup>, 43, [44,](#page-14-0) 46<sup>\*</sup>, 48, 52, 53, 54, 55, [57](#page-5-0)\*, [58](#page-15-0)\*, [59](#page-16-0), 63, 64. *name\_pos*[:](#page-2-0)  $\frac{75}{77}$  77\* *name\_pt[r](#page-2-0)*: <u>10</u>\*, <u>44</u>, 45, 48, 50, 51, 57, 58\*. *names\_mat[ch](#page-5-0)*: <u>[11](#page-12-0)</u>\* [46](#page-13-0)<sup>\*</sup>, [5](#page-13-0)0. New name extends...:  $62^*$ New n[ame](#page-13-0) is [a p](#page-14-0)refix...:  $62^*$ *new\_line* :  $15^*$  67<sup>\*</sup>, 68<sup>\*</sup>  $non\_eq$ :  $\underline{5}^*$ *or\_or*:  $\frac{5}{6}$ . *overflow*[:](#page-1-0) 13\*, 51\*, 57\*, 58\*, 70, 71\* *p*: <u>43</u>, <u>48</u>, <u>[52](#page-2-0)</u>, <u>53</u>, <u>54</u>, <u>57</u><sup>\*</sup>, 58<sup>\*</sup>, 59. *par* : 57\*, 59, 6[0\\*,](#page-14-0) 61. PATH\_SEPARATOR: 87[\\*](#page-13-0)  $period\_ast: 5^*$ *pfirst*: 63[.](#page-4-0) *phase*:  $2, \frac{2}{19}$ .  $plus\_plus: 5$ <sup>\*</sup>. *prefix* : 55, [56,](#page-5-0) [62\\*,](#page-16-0) 63. *prefix\_length* : [5](#page-3-0)[2,](#page-8-0) 5[4,](#page-9-0) 57, 60, 62\* *prime th[e](#page-2-0) c[han](#page-9-0)[ge](#page-14-0) b[uff](#page-14-0)er* : [27](#page-15-0), 28, [38](#page-16-0)\*, [40](#page-27-0). *print\_id* :  $10^*$ . *pri[n](#page-1-0)t\_prefix\_n[am](#page-6-0)e* [:](#page-12-0)  $11$ <sup>\*</sup>, [54,](#page-20-0) 60<sup>\*</sup>, 62<sup>\*</sup> *pri[n](#page-2-0)t\_section\_name*: <u>11</u>\*, 52, 62\*. *print\_stats* [:](#page-5-0)  $13$ <sup>\*</sup>, 68<sup>\*</sup> *print\_w[her](#page-16-0)e* :  $9$ <sup>\*</sup>, 32<sup>\*</sup>, 35<sup>\*</sup>, 36<sup>\*</sup>, 37, 38<sup>\*</sup>, 42. *printf* : 4, 34, 60, 62, 66, 67, 70, 71, 99, 101\*. *printversionandexit*: 100\*. *program*:  $2, \underline{18}, 51, 81, 84, 97, 100.$ ptrdiff\_t:  $4^*$ putchar: [1](#page-9-0)5,\* [67](#page-10-0)\* *puts* : 69\*. *q*: <u>52</u>, <u>53</u>, <u>58</u>\*, [59,](#page-16-0) 63. *r*: 59, 63. *remove* : 90\*. *reset input*: 8\*, 40. *restart*: 35\*, 36\*. RETURN\_ERROR: 68\* RETURN\_FAIL: 68\* RETURN\_OK:  $68^*$ 

RETURN\_W[ARN](#page-5-0): [6](#page-5-0)[8\\*.](#page-17-0)  $Rlink: \quad \underline{10^*}$ *rlink* :  $10^*$ , 43, [57\\*,](#page-5-0) [60\\*.](#page-17-0) *root*: 10, 45, [57](#page-3-0), [59](#page-8-0). *s*: <u>52, 53, 54, 5[7\\*,](#page-4-0) 58\*, 63, 66, 70, 75</u>\* *scan\_args*:  $\frac{75}{6}$ , 76, 84, 87\* *scn\_file*: 14, <u>[15](#page-2-0)</u>, 73, 83\* *scn file name* : 14[\\*,](#page-2-0) 73\*, 77\*, 79. Section name [in](#page-23-0)compatible...: 62\* *section\_count*[:](#page-23-0)  $9^*$ , 32<sup>\*</sup>, 38<sup>\*</sup>, 42. *section lookup*: 11\*, 5[9.](#page-13-0) *section na[me](#page-25-0) c[mp](#page-25-0)*: 62\*, 63, 64. *section text*: [5\\*,](#page-5-0) 2[1.](#page-19-0)  $section\_text\_end:$   $\frac{5}{21}.$ SEPARATORS: 87\* *separators* : [87\\*.](#page-5-0) *set prefix length* [:](#page-1-0) [52](#page-3-0), 57\*, 62\*. *setlocale*:  $91$ <sup>\*</sup>, 92<sup>\*</sup> *show bann[er](#page-4-0)* : 14\*, [80\\*.](#page-16-0) *show\_happiness* :  $14$ <sup>\*</sup>, 68<sup>\*</sup>, 69<sup>\*</sup>, 80<sup>\*</sup>. *show prog[res](#page-19-0)s* : 14\*, 68\*, 80\*. *show\_stats*:  $14$ <sup>\*</sup>, 68<sup>\*</sup> **sixteen\_[bit](#page-19-0)s**:  $2^*$ ,  $9^*$ ,  $42$ . Sorry, [cap](#page-26-0)a[cit](#page-27-0)y exceeded: 71\*. *spotless*: [1](#page-5-0)2<sup>\*</sup>, 65, 68<sup>\*</sup>, 69<sup>\*</sup>, 99<sup>\*</sup> *sprint [se](#page-27-0)c[tion](#page-27-0) name* : 11\*, 53. *sprintf* : [7](#page-24-0)7\*, [7](#page-24-0)8, 79. *ss* : 52, [53](#page-2-0), [63](#page-10-0). *sscanf* : [80](#page-10-0)[\\*](#page-12-0). *stderr* : [95\\*,](#page-23-0) [99\\*.](#page-26-0) *stdout*: [1](#page-2-0)5[\\*.](#page-10-0) *str*:  $\frac{98}{99^*}$ *strcat*: 88\*, 8[9\\*.](#page-11-0) *strcmp*: 4\*36\*41\*55, 56, 78, 80\*92\*99\*. *strcpy* : 36\*, 41\*, [7](#page-1-0)5\*[,](#page-2-0) 77\*, 78, 79, 8[0\\*,](#page-6-0) 8[8\\*,](#page-10-0) 8[9\\*.](#page-12-0) **stri[ng](#page-16-0)**: [8](#page-18-0)7\*, [9](#page-20-0)3[\\*.](#page-23-0) *strlen*: 4,\* 36,\* 41,\* 90.\* *strncmp*: 26, [3](#page-4-0)6, 41\* *strncpy* : [31](#page-5-0), [39](#page-5-0), [51](#page-17-0), [53](#page-20-0), [57](#page-20-0), [58](#page-24-0), [75](#page-24-0)\* *strrchr* : 88\*, 8[9\\*.](#page-5-0) system depen[den](#page-23-0)c[ies:](#page-25-0)  $2^*$ ,  $4^*$ ,  $21$ ,  $23^*$ ,  $36^*$ ,  $41^*$ ,  $67^*$ , 68\*, 75\*, 83\*, 87\*, [96](#page-25-0)\*. *t*: 48, 70, 71\* *term\_write*:  $10^*$ ,  $15^*$ , [52,](#page-27-0) [54.](#page-27-0) *tex\_file* : 14\*, 15\*, 7[3\\*,](#page-4-0) 83\*, 84\*, 89\*, 90\*. *tex\_file\_na[me](#page-7-0)*: [1](#page-8-0)4\*, [7](#page-11-0)3\*, 77\*, 79, 84\*, 89\*. *texmf locale* : 87\*, 92\*. TEXMFLOCALEDIR: 91\* *text info*: 43. *textdomain*:  $91^*$ , 92<sup>\*</sup>, 99<sup>\*</sup>, 101<sup>\*</sup>. This can't happen:  $12^*$ *tolower*: 29, 32, 38\*

*§*102 Co[mm](#page-1-0)[on](#page-2-0) code for CTANGLE and CWEAVE (4.11 [TEX Live]) INDEX 31

```
 includes: 35^{*}36*
true232, 35, 36, 37, 38, 39, 40,
     41^*7778, 79, 80, 93*
*,\ \underline{4^*}.\text{uint8}_{\text{-}}\text{t}: 2, \frac{4}{3}:1566.Usage:: 81^*use_language886<sup>*</sup>
versionstring: 93^*, 101*
web_file1*.
me: 7,* 41,* 77*.
pen: 7<sup>*</sup>, 25<sup>*</sup>, 41<sup>*</sup>, 66.
: 55, 56, 60, 63.
p.mo}: \;\;\; 91^{\texttt{+}}\;99^{\texttt{+}}the mtch...: 34,38*
wrap_up13</u><sup>*</sup>, <u>68</u><sup>*</sup>, 70, 99<sup>*</sup>.
xisalpha: \quad \underline{6}^*x is digit: \quad \underline{6}^*xislower: <u>6</u>*
xisspace: 6,* 32*
xisupper: 6,* 29,* 32,* 38*.
x is x digit: \quad \underline{6}^*xmem
: 43
.
xref
: 43
.
```
- *⟨* Common code for CWEAVE and CTANGLE 2\*, 5\*, [6\\*,](#page-12-0) 7\*, 9\*, 10\*, 12\*, 14\*, 15\* *⟩* Used in section 1\*.
- *Complain about [ar](#page-6-0)gument len[gth](#page-7-0)*  $82^*$  *Vsed i[n se](#page-12-0)ctions [77](#page-17-0)<sup>\*</sup>, [78](#page-20-0), [and](#page-22-0) [79.](#page-23-0)*
- Compute the hash co[de](#page-19-0)  $h$  49  $\rangle$  Used in sect[ion](#page-17-0) 48.
- Compute the name location  $p \, 50$  Used in section 48.
- Display help message and *exit*  $97^*$  Used in section  $80^*$ .
- Display version information and  $exit$  100\*) Used in section 80<sup>\*</sup>.
- Enter a [n](#page-2-0)ew na[me](#page-25-0) i[nto](#page-26-0) [the](#page-27-0) table at [p](#page-1-0)osition  $p \frac{51^*}{2}$  Used in section 48.
- *⟨* Global variables 18\*, 19, 21, 22, 25\*, 26, [42](#page-6-0), 43, 44, 46\*, 65, 73\*, 83\*, 86\*, 87\* *⟩* Used in section 1\*.
- Handle flag argument  $80^*$  Cited in section 73<sup>\*</sup>. Used in section 75<sup>\*</sup>.
- If no match found, add new name to tree  $61$  *\* Used in section 59.
- *If* one match found, check for compatibilit[y a](#page-18-0)nd return match  $62^*$  *\* Used in section 59.
- If the current line starts with  $\mathbb{Q}_y$ , report any discrep[anc](#page-19-0)ies and **return**  $34^*$  Used in section  $32^*$ .
- Include files  $4^*$ ,  $91^*$ ,  $93^*$ ,  $96^*$  Used in section  $1^*$ .
- *Initialize pointers*  $45$  $45$  */* Used in section  $20^*$ .
- ⁄ Look for [m](#page-24-0)atches for new name among shortest prefi[xes](#page-20-0), complaining if more than one is found  $60^*$  *V* Used in section 59.
- *⟨* Make *change file name* 78 *⟩* Used in section 75\*.
- *Make web\_file\_[na](#page-1-0)[me](#page-3-0)*,  $tex\{textit{text,} for example, and C_{file\_name 77*}$  $tex\{textit{text,} for example, and C_{file\_name 77*}$  $tex\{textit{text,} for example, and C_{file\_name 77*}$  $tex\{textit{text,} for example, and C_{file\_name 77*}$  $tex\{textit{text,} for example, and C_{file\_name 77*}$  Use[d i](#page-27-0)n section 75\*.
- *Move buffer* a[nd](#page-15-0) *limit* to *change\_buffer* and *change\_limit* 31  $\rangle$  Used in sections 27 and 32\*.
- *⟨* Open input files 41\* *⟩* [U](#page-16-0)sed in section 40.
- *Open intermediate C output file*  $88^*$  *Used in section*  $84^*$ *.*
- *Open intermediate TEX output file*  $89^*$  *Used in sect[ion](#page-11-0)*  $84^*$ *.*
- *<u>Override <i>tex\_file\_name* and *C\_file\_name* 79 *>* Used in section 75<sup>\*</sup>.</u>
- *Predeclaration of procedures*  $3^*$ ,  $8^*$ ,  $11^*$ ,  $13^*$ ,  $24$ ,  $28$ ,  $33$ ,  $55$ ,  $64$ ,  $76$ ,  $98^*$  *⟩* [U](#page-16-0)sed in section 1<sup>\*</sup>.
- *Print error location based on input bu[ffe](#page-20-0)r*  $67^*$  *Vsed in sec[tio](#page-6-0)n 66.*
- Print the job *history*  $69^*$  Used in sec[tion](#page-25-0)  $68^*$ .
- Print usage error message and quit  $81^*$  Used in sections  $75^*$  and  $80^*$ .
- *Read from <i>change\_file* and maybe turn off *changing*  $38^*$  *Vsed in s[ect](#page-26-0)ion*  $35^*$ .
- *Read from <i>cur\_file* and maybe turn on *changing* 37 *>* Used in sec[tio](#page-7-0)n 35<sup>\*</sup>.
- *Remove the temporary file if not already done*  $90^*$  *<i>Vsed in section 68\*.*
- *Scan arguments and open output files*  $84^*$  *Vsed in section 20\*.*
- Set locale and bind language catalogs  $92^*$  Used in section  $20^*$ .
- *⟨* Set the default options common to CTANGLE and CWEAVE 74\* *⟩* Used in section 20\*.
- Set up PROGNAME feature and initialize the search path mechanism  $94^*$  Used in section  $20^*$ .
- *Skip over comment lines in the change file; return if end of file*  $29^*$  *<i>V* Used in section 27.
- *Skip to the next nonblank line; return if end of file*  $30^*$  *<i>\* Used in section 27.
- *⟨* Try to open include file, abort push if unsuccessful, go to *restart* 36\* *⟩* Used in section 35\*.